# 最短経路問題 オープンラボ C言語プログラミング 課題

電気電子物理工学科伊藤研究室

2023年11月13日版

### 最短経路問題

### ■始点から終点へ行く最も短い経路 =枝重み合計が最小の経路を見つける

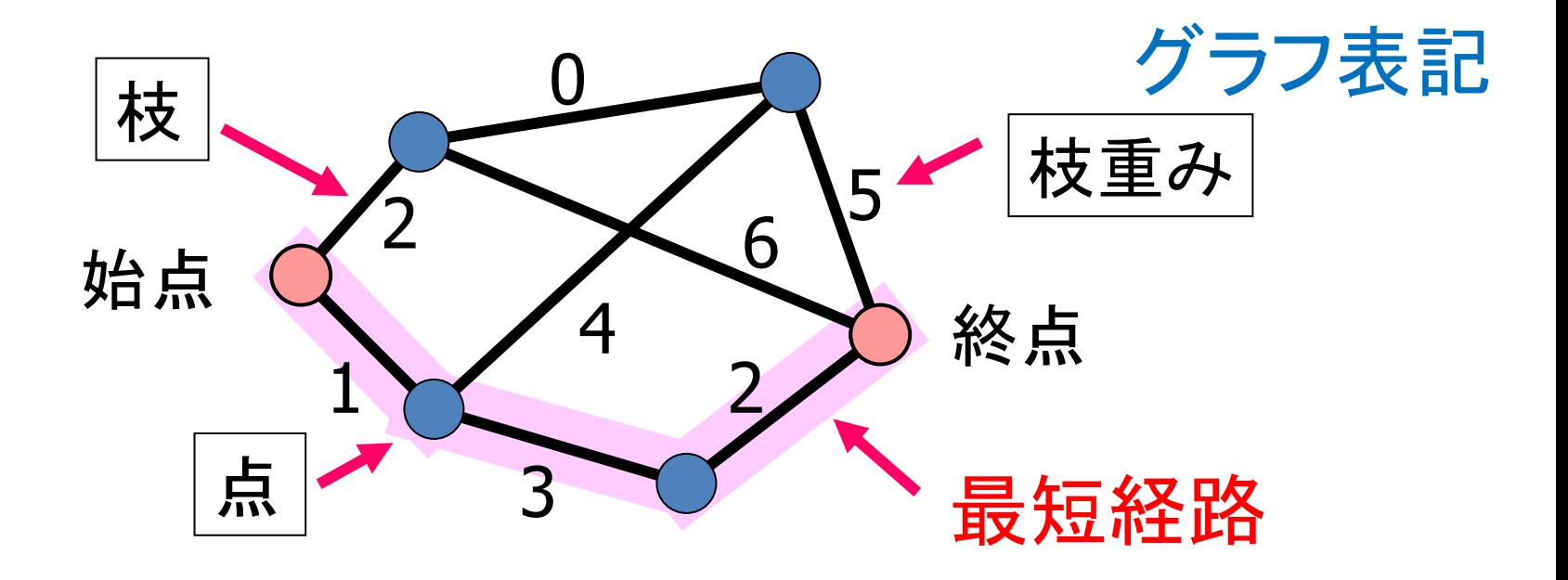

### Bellman方程式

■点 $j$ の最短経路長 $u_i$ について成り立つ関係式

始点

 $\forall j \neq s$  $u_j = \min_i$  $\boldsymbol{i}$  $u_i + w_{ij}$  $u_{\rm s}=0$ 

- i j s  $u_j^{\phantom{\dagger}}$  $u_i$  $\overline{W_{ij}}$ Bellman方程式 → → 様重み
- Bellman方程式(連立方程式)を満たす $u_i$ を求め れば、それが最短経路長

## Bellman方程式を解く(1)

- $\blacksquare$ 1. 点 $j$ の最短経路長 $u_j$ に適当な初期値を設定 □ 通常は+∞(実際には十分大きな正の値で代用)
- $\blacksquare$ 2. 全点 $i$ と、その全ての入力枝 $(i,j)$ について  $u_i + w_{ij}$ が $u_j$ よりも小さければ、その値で $u_j$ を更新  $(u_i > u_i + w_{ij}$ ならば $u_i$ に $u_i + w_{ij}$ を代入)
- ■3. 全点 $j$ について $u_j$ の更新がなければ終了 いずれかの点で更新があれば、2.に戻る

### Bellman-Ford法

計算複雑度  $O(NE)$  または  $O(N^3)$  (点数 $N$ , 枝数 $E$ )

### 枝を記録する2次元配列

#define INTINF 999999 int N; グラフの点の数 int \*\*a; 枝を表す2次元配列を指す int i,j; ◆—— 十分大きい正数で正無限大を近似 Integer infinity

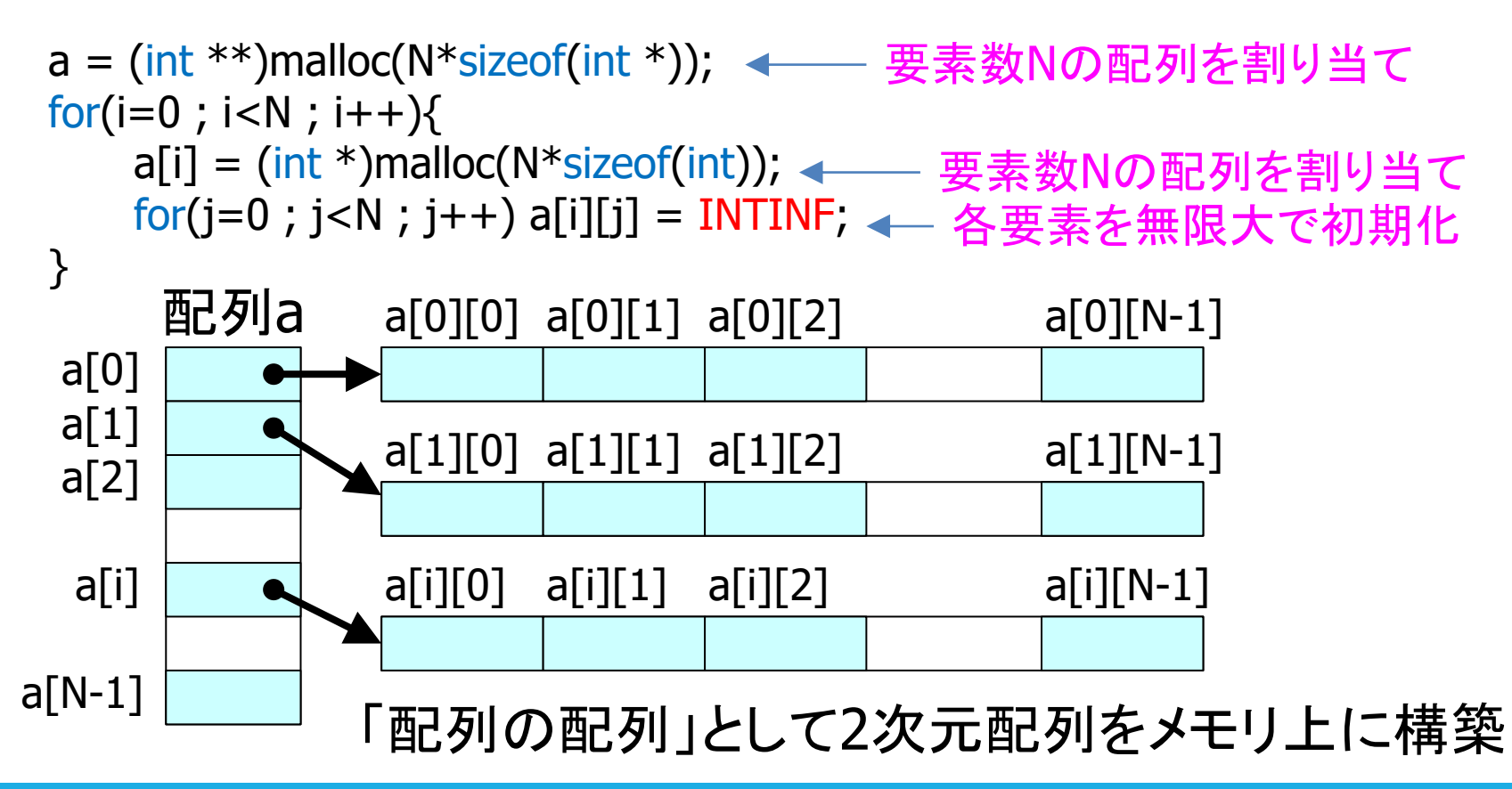

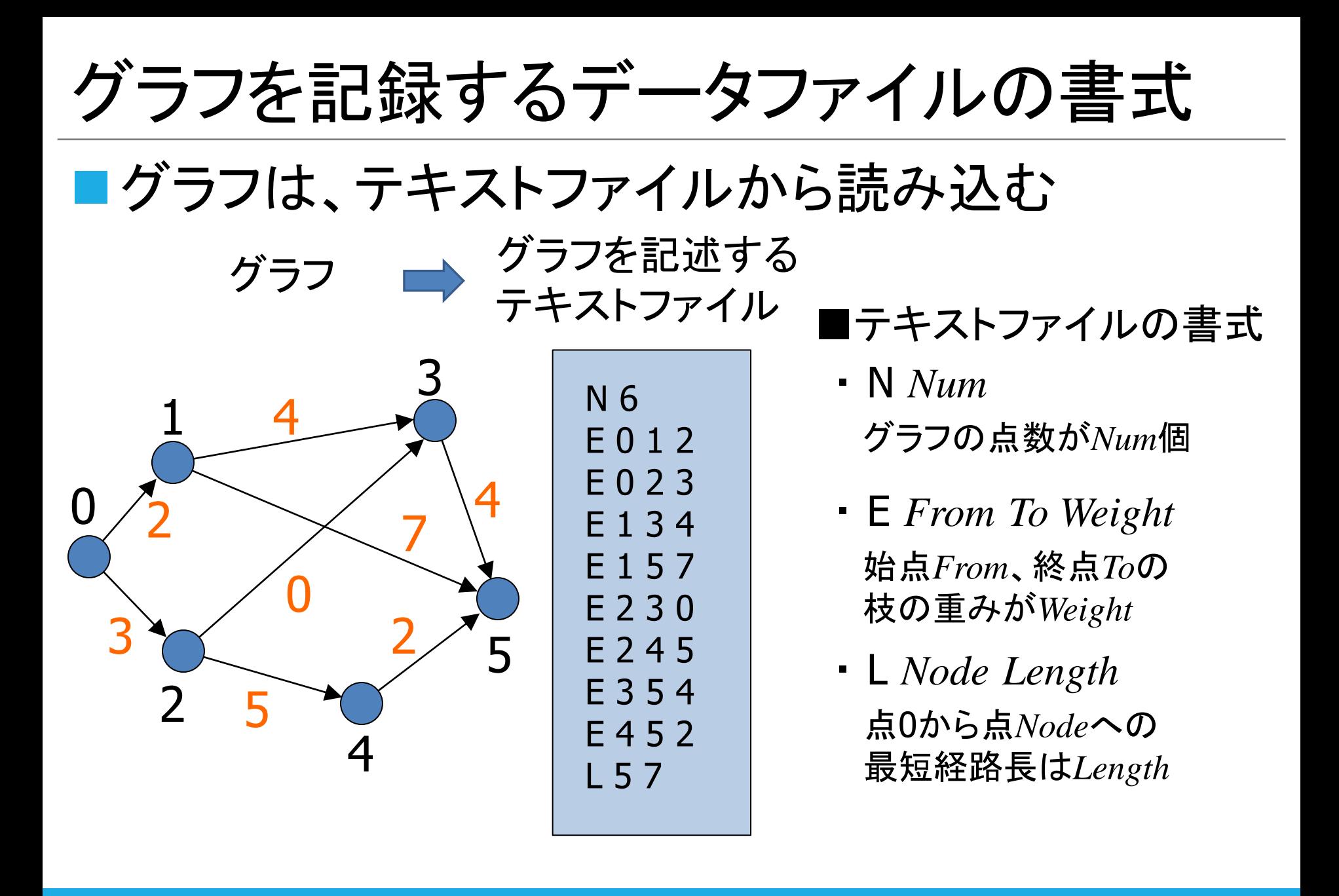

ファイルからデータ読み取り

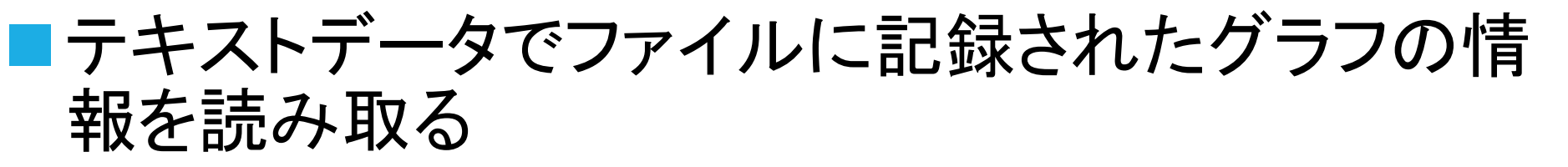

■C言語プログラムからファイルを開き、内容を読み 出し、解析、データ構造に記録、ファイルを閉じる

FILE  $*$ fp;  $\angle$ if( \_tfopen\_s( &fp, strFilename, \_T("r") ) ) return; char buf[256]; while(1){ ←— 無限ループ fgets( buf, 255, fp ); 1行読み込み if( feof(fp) ) break; <— 最後の行まで読み終わっていればループ終了 // 読み込んだ行の解析とデータ記録をここで行う } fclose(fp); データを読み終わったらファイルを閉じる ファイル名は変数strFilename (CString型)に代入されているとする ファイルが存在しないなどopenに 失敗したら処理を中止して戻る ファイルを開く 読み出し(read)モード

読み込んだ行の解析

8 char DLM[] = " "; ←— 区切り文字(文字列を空白文字で区切る) char buf[256]; char \*ptr, \*ptr1, \*ptr2; char \*pTokenContext; while $(1)$ { fgets( buf, 255, fp ); if( feof(fp) ) break; if( strlen(buf)>0 && buf[strlen(buf)-1] == '¥n' ) buf[strlen(buf)-1] = '¥0'; switch( buf[0] ){ case 'N': 最初の1文字が 'N' のとき(例えば"N 10000") ptr = strtok\_s( buf, DLM, &pTokenContext ); ←── "N "を読み取る ptr1 = strtok\_s( NULL, DLM, &pTokenContext ); ← ptr1は"10000"を指す  $N = \text{atoi}( \text{ptr1 });$ // ここで枝を記録する2次元配列を構築 break; } } 行末の改行文字を消す(ヌル文字に書き換え) 最初の1文字が 'E' や 'L' のときの処理をここに書き加える 点数を表す数字文字列を 数値(整数)に変換 注意: ファイルでは、枝の情報(E)よりも先に点の数の 情報(N)が記述されている必要あり N 10000 データ例

### 枝の読み込みと記録

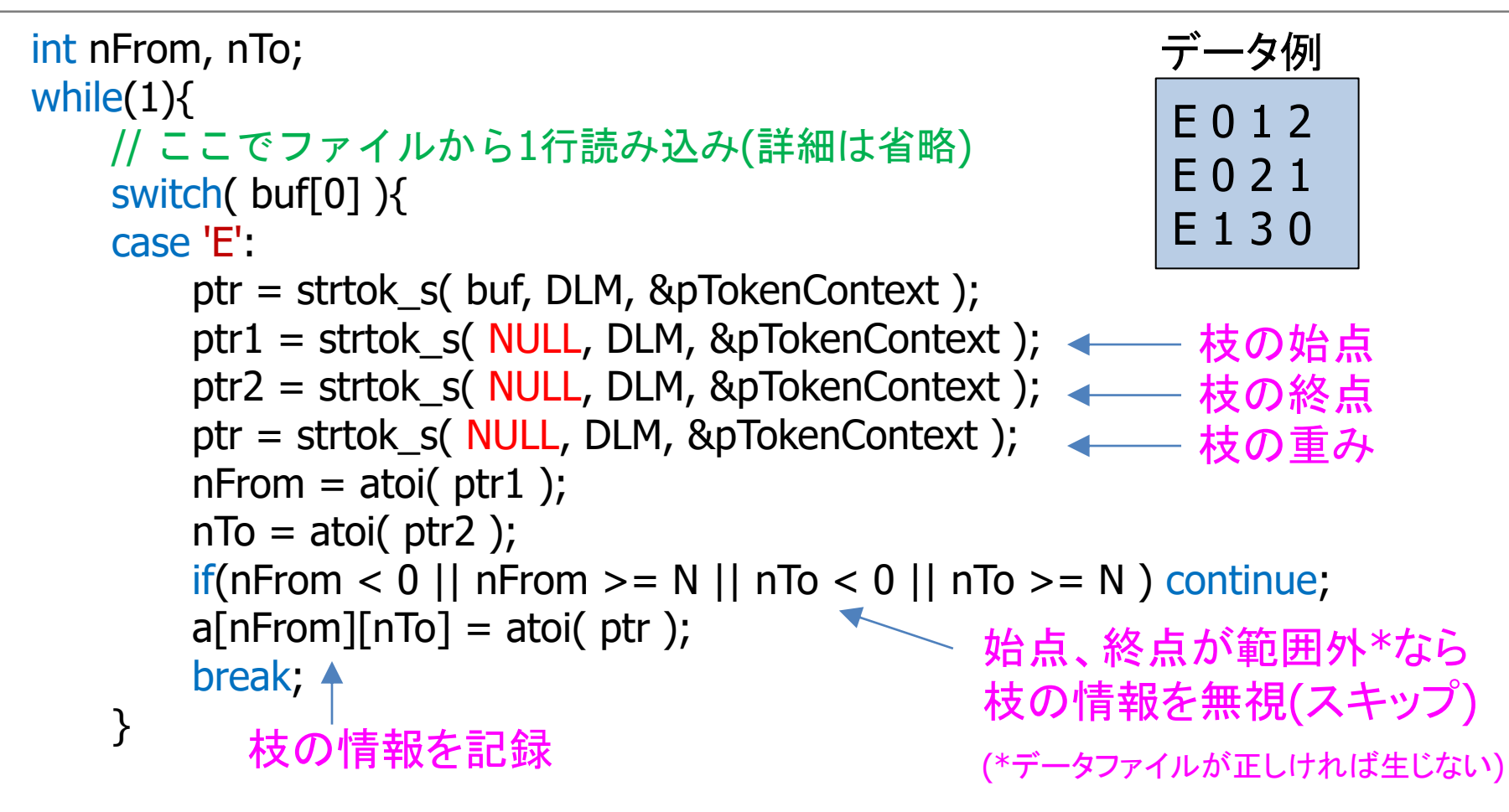

# 最短経路長(解)の読み込みと記録

```
int nNodeL,nLengthShortest;
while(1){
   // ここでファイルから1行読み込み(詳細は省略)
   switch( buf[0] ){
   case 'L':
      ptr = strtok_s( buf, DLM, &pTokenContext );
      ptr1 = strtok_s( NULL, DLM, &pTokenContext ); <
—— 点
      ptr2 = strtok_s( NULL, DLM, &pTokenContext );                  最短経路長
      nNodeL = atoi(ptr1);nLengthShortest = atoi( ptr2 );
      break;
   }
                                             L 9999 509
                                             データ例
 ■自分がプログラムで求めた結果のu[nNodeL]が
   nLengthShortest(正解)と一致するか確認
 点nNodeLの最短経路長がnLengthShortest
  このグラフにおいて
```
# Bellman-Ford法のプログラム

```
#define INTINF 999999
正無限大を表す十分大きな値
int i,j;
int bUpdate;
int *u = (int *)malloc(N*sizeof(int));
経路長を記録する配列を用意for(i=1 ; i<N ; i++) u[i] = INTINF;
各点の経路長を無限大に初期化
u[0] = 0; \leftarrowwhile(1){ \triangleleftbUpdate = 0;
   for(j=0 ; j<N ; j++){
      for(i=0 ; i<N ; i++){
         if( u[j] > u[i] + a[i][j] )u[j] = u[i] + a[i][j];bUpdate = 1;
経路長を更新したことを記録
         }
      }
   }
   if( bUpdate == 0 ) break;
}
                         経路長の更新がなかった、
                         すなわち最短経路長が求まったので終了
               ────── 点0を始点とし、経路長は0とする
                      (最短経路長が求まるまで繰り返し)
                   ―― 無限ループ
                              iとjに関する2重ループ
                 (すでに定義(define)済みならば改めて定義しなくてよい)
```
改善1: ループ多重化の順序検討 ◼Bellman方程式とBellman-Ford法プログラム for(j=0 ; j<N ; j++){ for(i=0 ; i<N ; i++){ if( u[j] > u[i]+a[i][j] ){ u[j] = u[i]+a[i][j]; } } } = min Bellman方程式 + Bellman方程式の定義通りにプログラム化 jに関するループの中に iに関するループがある 二重ループになっている

・・・配列aがa[0][j],a[1][j],a[2][j],…の様に参照される

### 改善1: ループ多重化の順序検討

### ■配列要素の参照(読み書き)は手間がかかる 整数型配列 a[i][j] (要素1つ当たり4バイト)

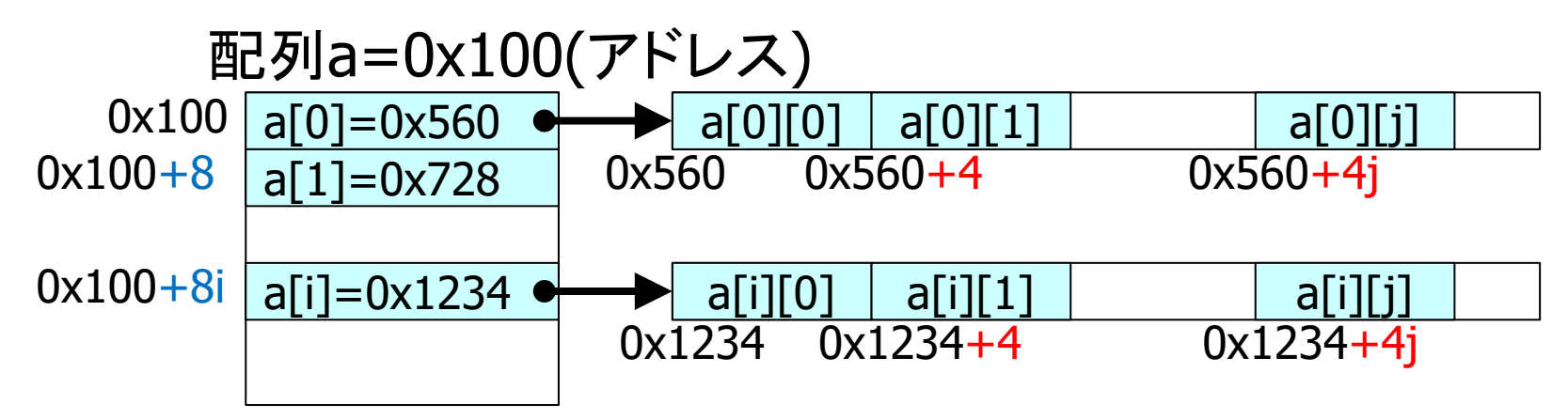

① iの値を8倍\*する 計算機システムが行う処理

- ② 配列aのアドレスに加算してa[i]のアドレスを求める
- ③ a[i]の値(配列a[i]の先頭アドレス)を読み出す
- ④ jの値を4倍する
- ⑤ 配列a[i]のアドレスに加算してa[i][j]のアドレスを求める
- ⑥ a[i][j]を読み出し、または書き込み

\*64ビットモードの場合。32ビットモードの場合は4倍する。

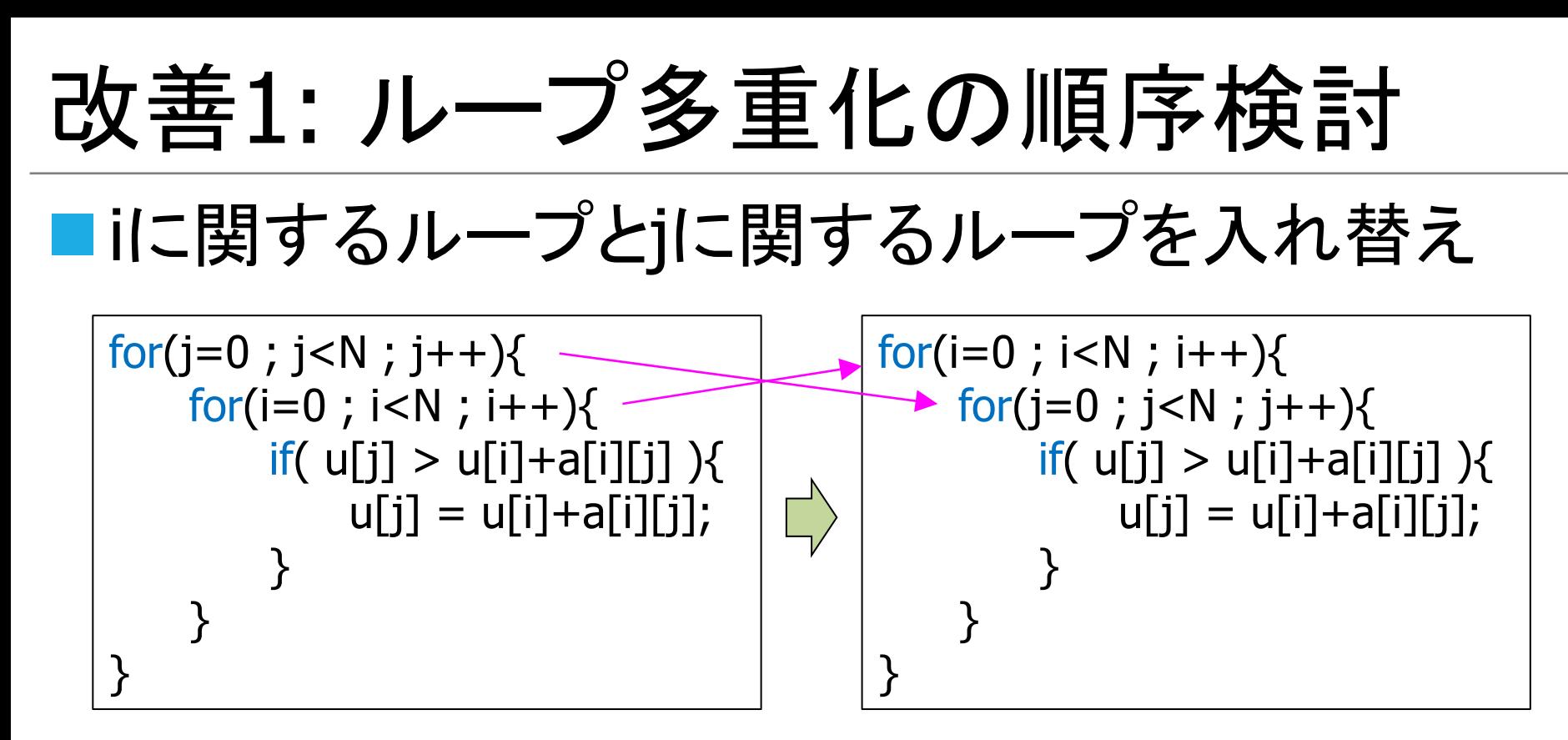

i値とj値のすべての組み合わせを試すことは変化なし ■ 得られる結果に違いはない

・・・配列aがa[i][0],a[i][1],a[i][2],…の様に参照される C言語コンパイラの最適化により、前ページ①②③の処理が jに関するループの外で1回だけ実行されるようになる

※使用するコンパイラや最適化レベルによって効果は異なる

改善2: 配列→リスト

■枝(i,j)の重みを二次元配列で記録 a[i][j] ■点jを0,1,2,…と順に増やして枝(i,j)の有無を調査

枝数が少ない場合は無駄が多く、効率が悪い (多くの場合に点i, jの間に枝は存在しない)

■二次元配列の代わりに 枝が存在する終点jだけを記録する方式が必要

リスト構造(Linked list)を利用

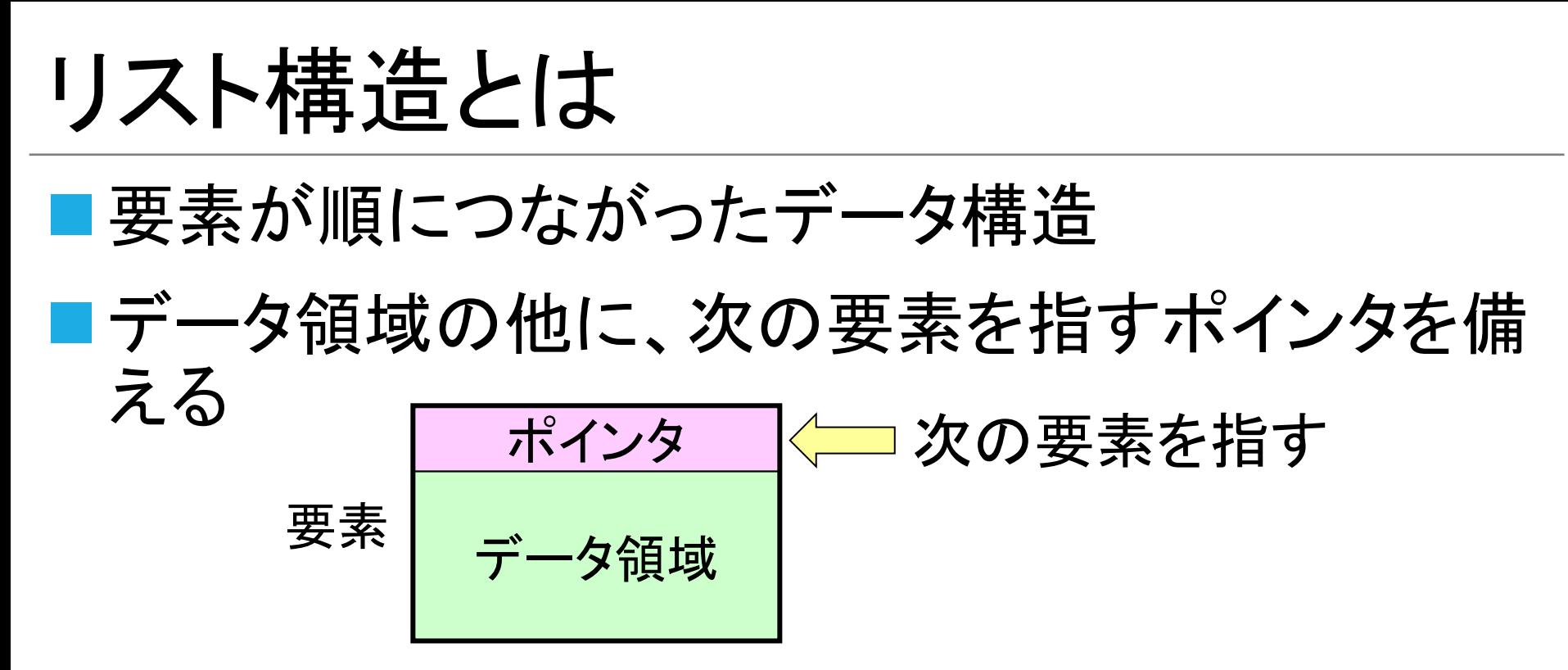

### ■ポインタを用いて要素をつなげる=リスト

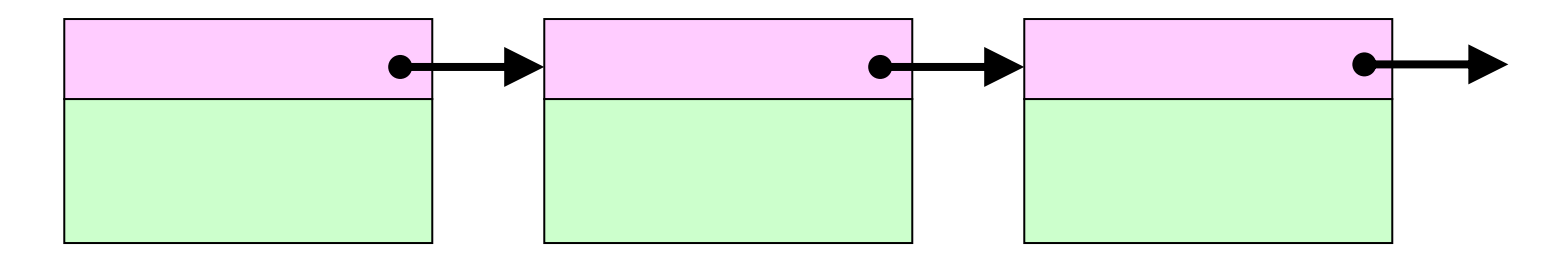

グラフの枝をリスト構造で表す

■リストの要素(枝)

typedef struct EdgeRec { 構造体 struct EdgeRec \*next; // 次の要素を指すポインタ int nTo; // 終点番号 int nWeight; // 枝重み } EDGE;

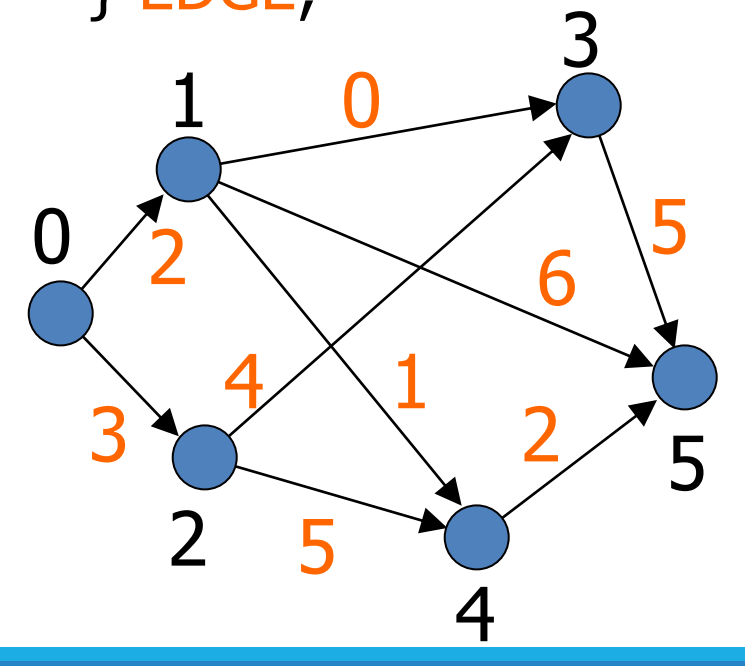

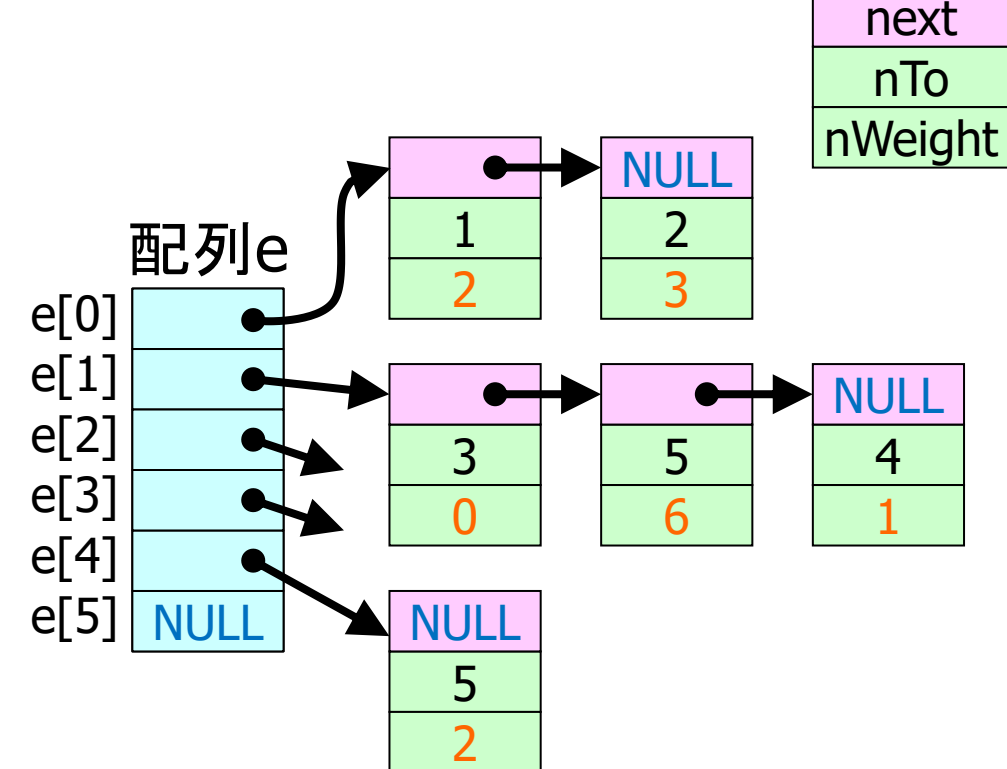

グラフの枝をリスト構造で表す

### ■始点の配列を作成

int N; EDGE \*\*e; ← 始点ごとの枝リストへの先頭を記録する1次元配列 int i; ◆── グラフの点の数

e = (EDGE \*\*)malloc(N\*sizeof(EDGE \*)); 要素数Nの配列を割り当て for( i=0 ; i<N ; i++ ) e[i] = NULL; 各リストを空に初期化

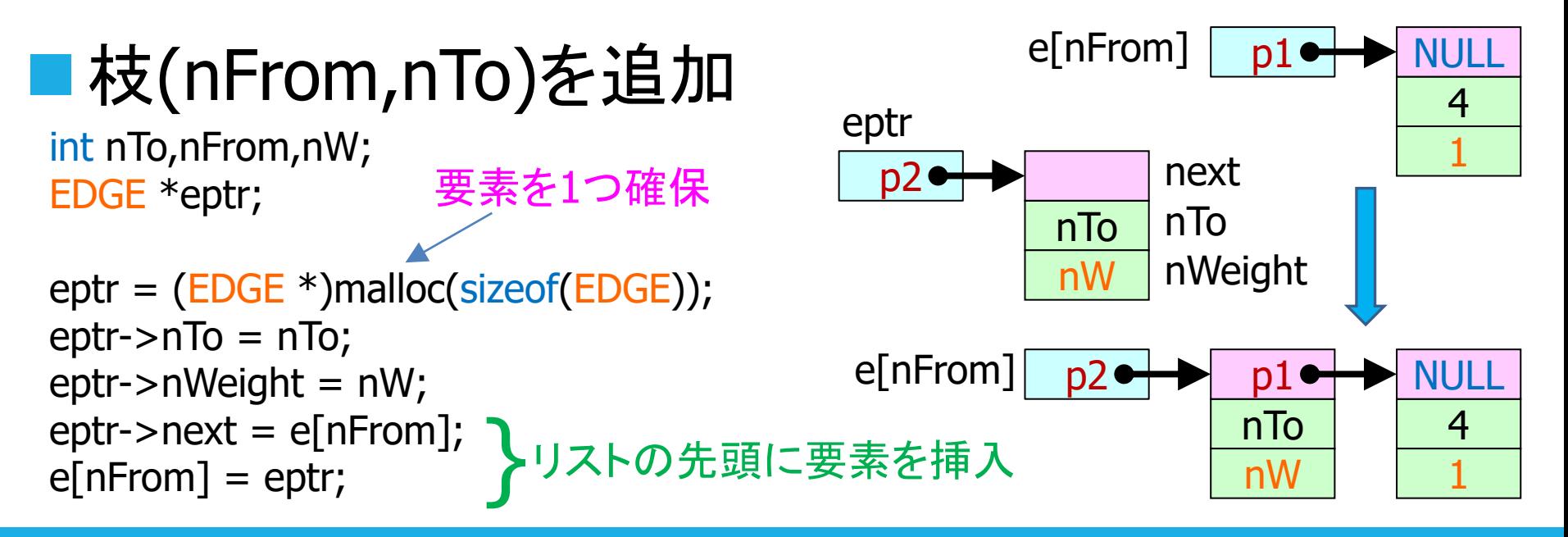

グラフの枝をリスト構造で表す

■枝を順に調べる

int i,j,nW; EDGE \*eptr;

```
for( eptr=e[i] ; eptr!=NULL ; eptr=eptr->next ){
始点iの枝を順に調べる
   j = eptr->nTo;
   nW = eptr->nWeight;
   // ここで枝(i,j)の重みがnW
  // 点jの最短経路長の比較・更新などを処理
}
                   ← 終点j、枝重みnW
```
### リストの削除

### ■要素のために確保したメモリを解放する

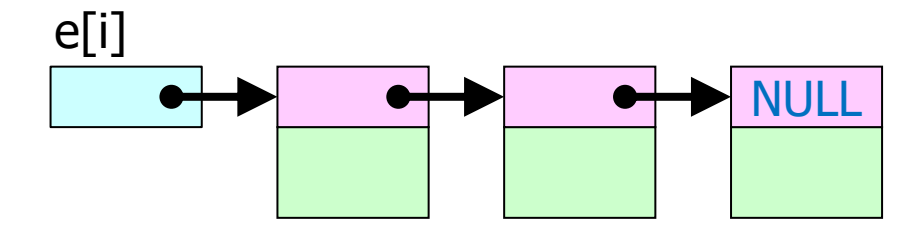

リスト上の要素を先頭から順に削除

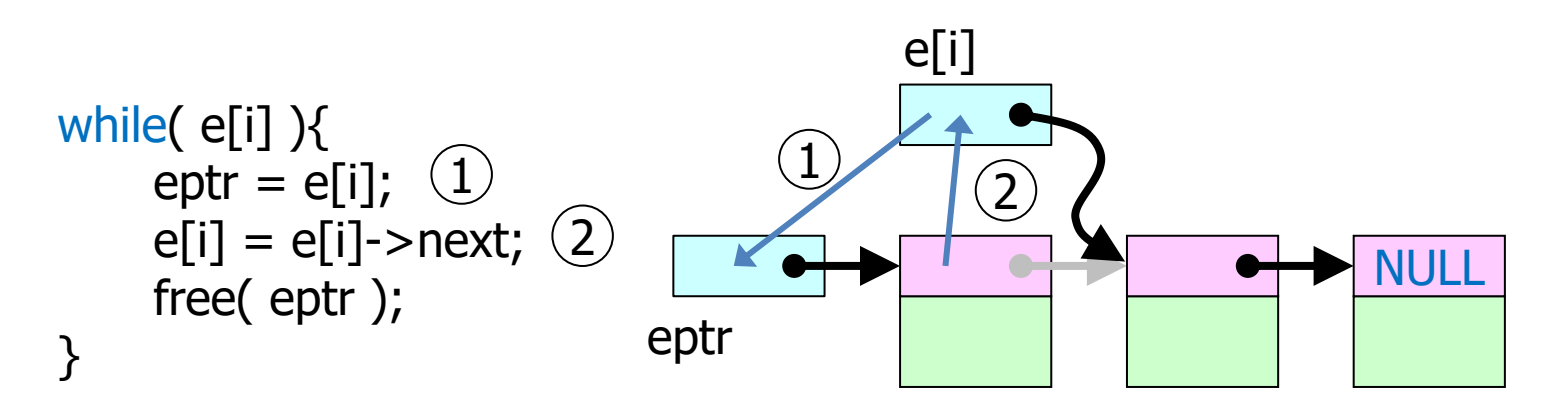

全てのiについてリスト削除 配列e自体も解放(free)する

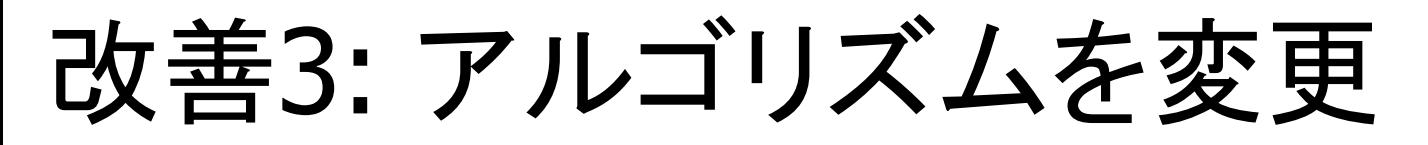

■Bellman-Ford法は、枝重みが正、ゼロ、負の場合 に最短経路を求める (ただし、枝重み和が負のループはない場合)

■枝重みが正、ゼロ(つまり負でない)に限定される 場合は、もっと効率よく最短経路を求めることがで きる

■今回のプログラミング演習では、枝重みは正、ゼ ロのみ

# 非負枝重みの最短経路問題(1)

■枝重みが非負(0または正)に限定されている場合 最短経路長の定まった点から、 さらに枝1本で到達する点のうち、 経路長最短の点は、最短経路と決定できる

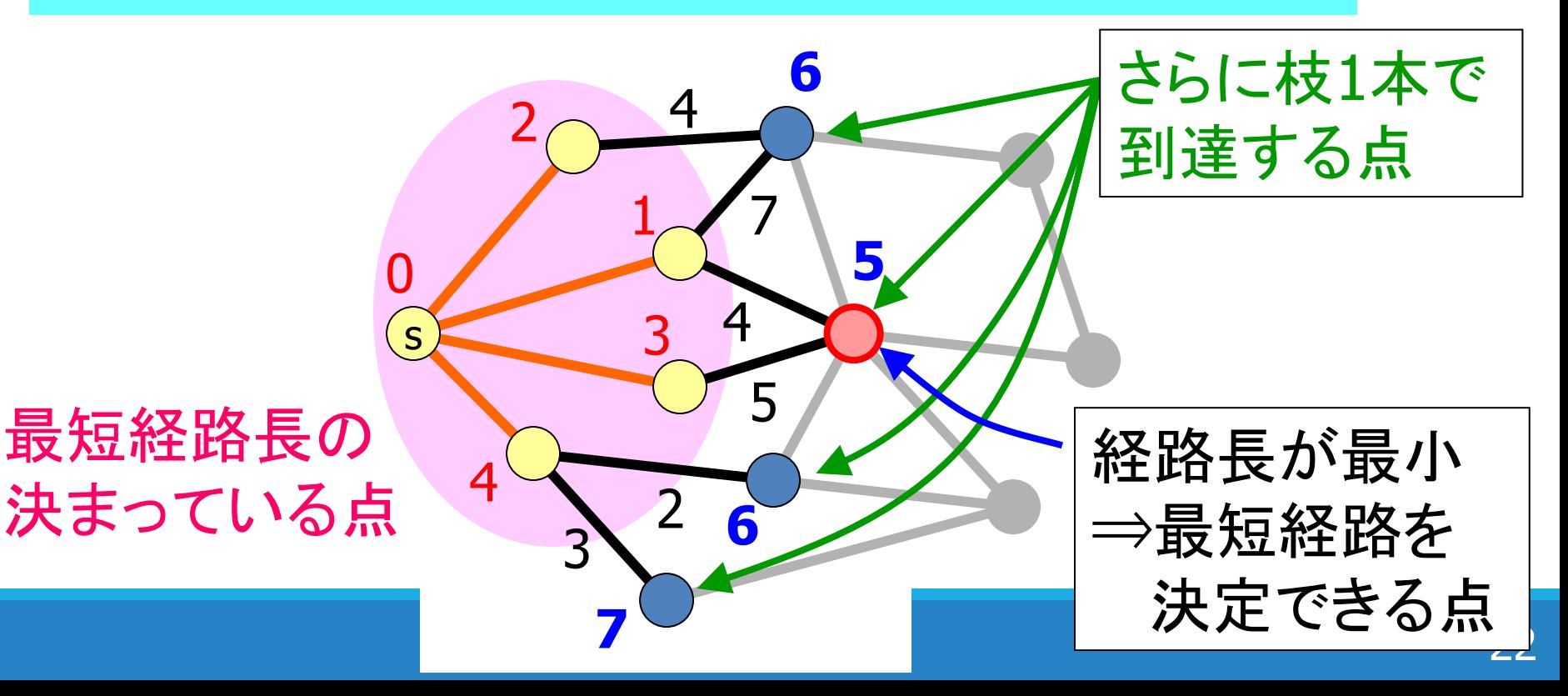

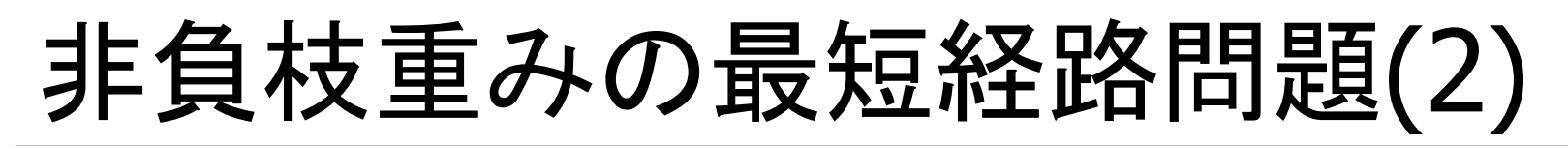

■枝重みが非負(0または正)なので、他の点を経由 したときの経路長は、他の点の経路長以上

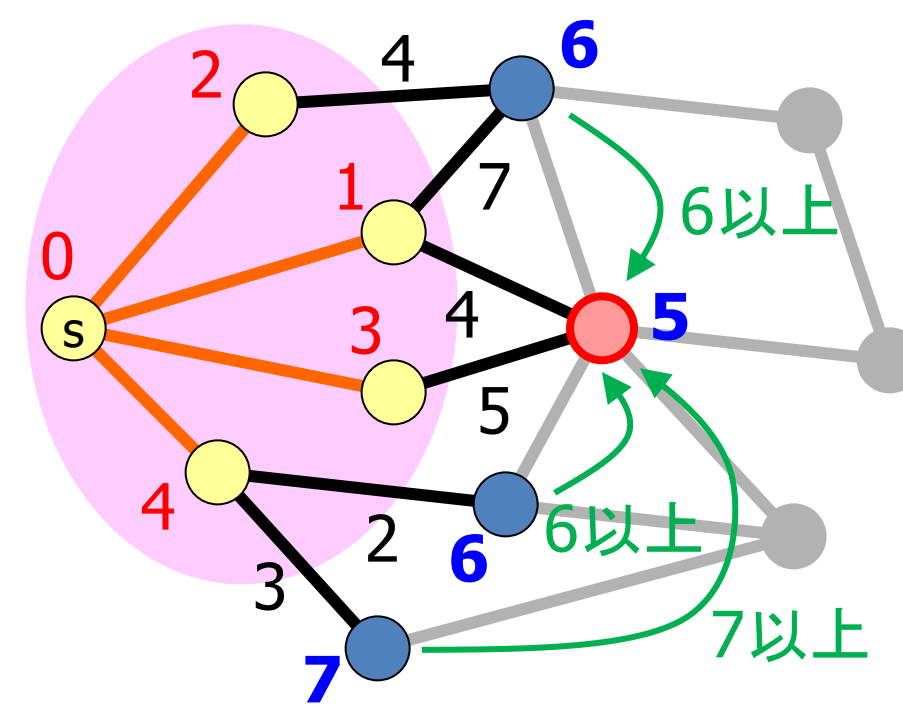

現在の最小値5が その点の最短経路長

全ての点の最短経路長 が決まるまで繰り返す

Dijkstra法 計算複雑度  $O(N^2)$  (点数 $N$ )

# Dijkstra法の実装1

}

#define INTINF 999999 正無限大を表す十分大きな値 for(i=0 ; i<N ; i++) determined[i] = 0; 最短経路長決定済みか否か for(i=1 ; i<N ; i++) u[i] = INTINF; 最短経路長uを無限大に初期化  $s = 0$ ; u[s] = 0; ←— 始点を点0とし、その最短経路長は0とする  $determined[s] = 1;$ 

for(i=1 ; i<N ; i++){ <─ 残りのN-1個の点について最短経路長を求める 点sを始点とする枝(s,j)のそれぞれについて $\{$   $\overline{(1)}$ L = u[s]+枝(s,j)の重み; if( u[j] > L ) u[j] = L; Lは枝(s,j)を通り点jへ到達する経路の経路長 } 最短経路長が未確定(determined[j]=0)な点のうち、u[s]が最小の点sを求める;  $\rm (\overline{2}$ determined[s] = 1; //点sの最短経路長を確定

# Dijkstra法の実装1の考え方

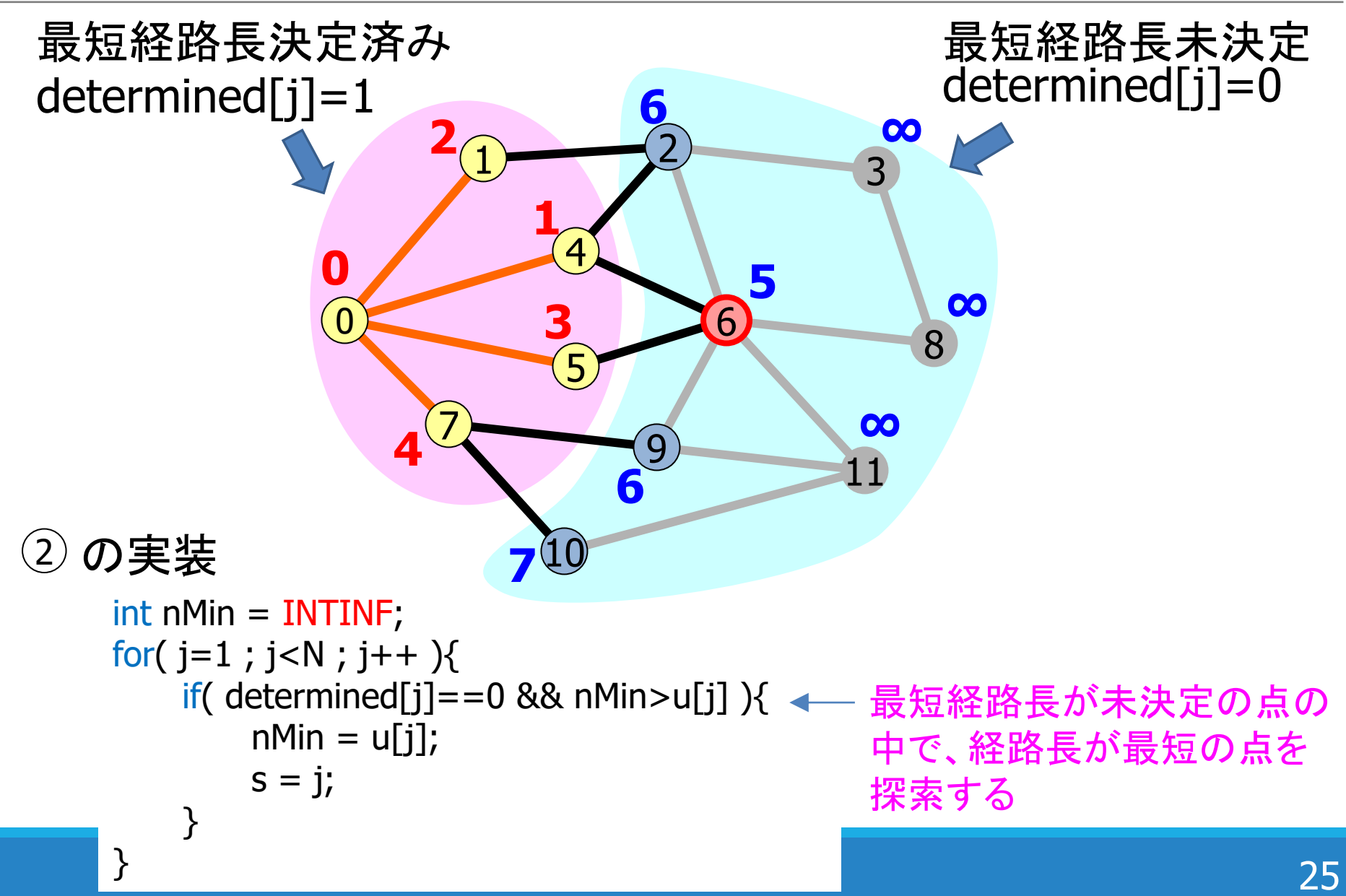

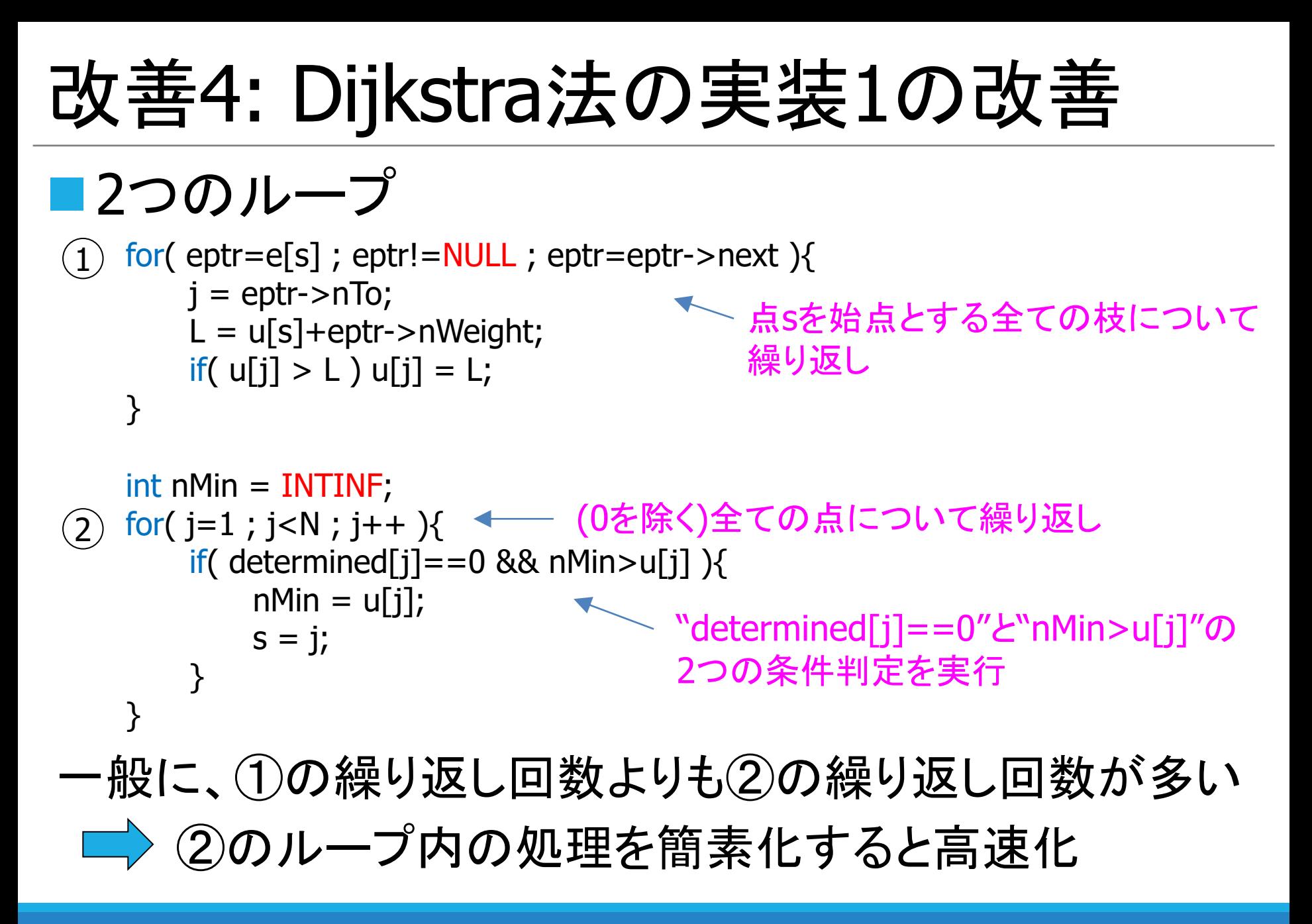

# Dijkstra法の実装2の考え方

**u**[n]: 最短経路長 ut[n]: 暫定最短経路長 ■ 2つの最短経路長配列を利用

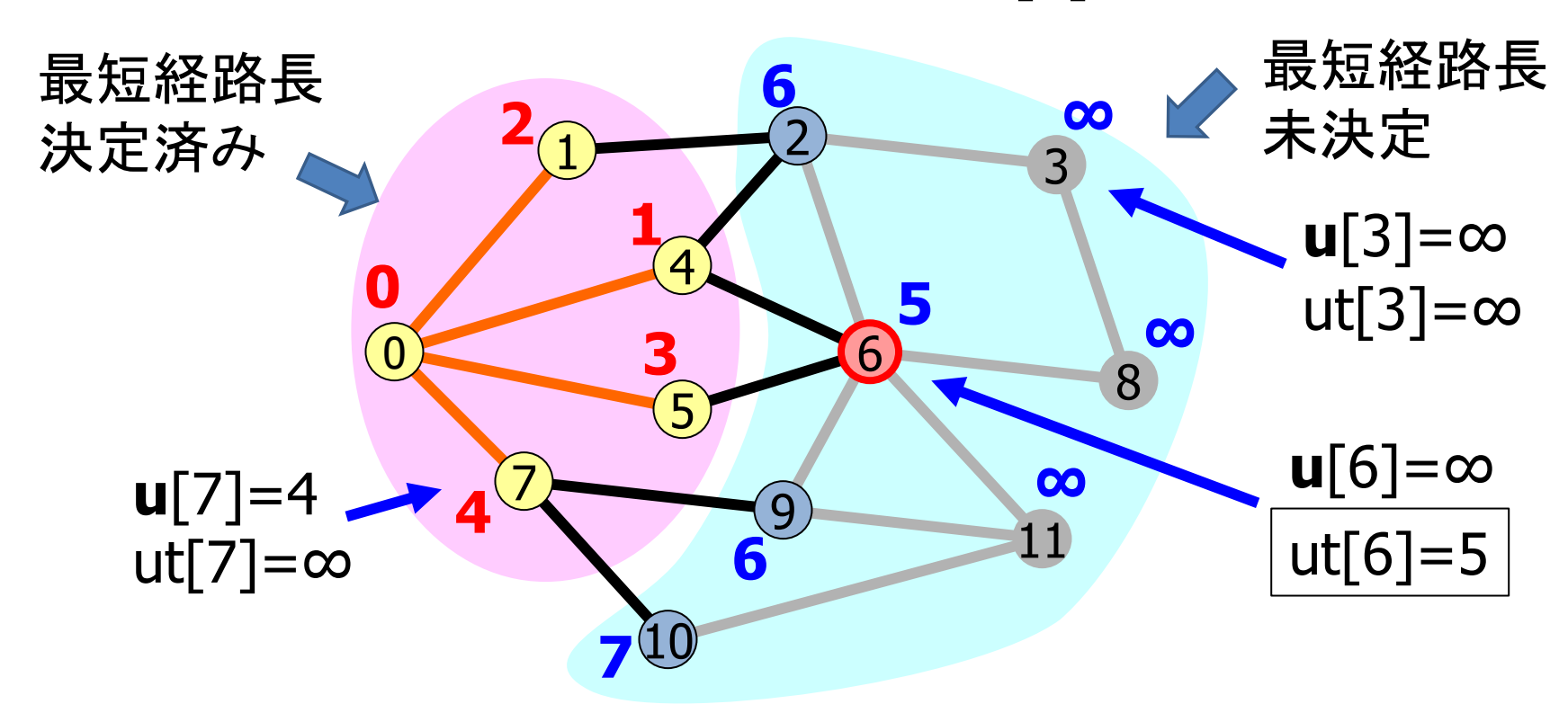

ut[j] が最小の点を探索すれば、経路長未決定の点の 中から暫定経路長最短の点を探索することになる 最短経路長決定済みの点については ut[n]=∞ とする

# Dijkstra法の実装2

```
for(i=0 ; i<N ; i++) ut[i] = INTINF;
暫定最短経路長ut、および
for(i=1 ; i<N ; i++) u[i] = INTINF;
最短経路長uを無限大に初期化
s = 0;u[s] = 0; ← 始点を点0とし、その最短経路長は0とする
for(i=1 ; i<N ; i++){ <— 残りのN-1個の点について最短経路長を求める
   点sを始点とする枝(s,j)のそれぞれについて{ (1
      L = u[s]+枝(s,j)の重み; <del>←       </del> Lは枝(s,j)を通り点jへ到達する
      if( u[j]==INTINF && ut[j] > L ) ut[j] = L;
経路の経路長
   }
   int nMin = INTINE;
   for(j=1; j < N; j++){
      if( nMin > ut[j] ){ (2) → ループ②の中の処理が実装1より減少
         nMin = ut[j];
         s = i;
      }
   }
   u[s] = ut[s]; //点sの最短経路長を確定
   ut[s] = INTINE}
                      点jは最短経路長が未決定
```
# 改善5: 監視員法(sentinel法)

■ループ②に着目 int nMin = INTINF; for( j=1 ; j<N ; j++ ){ if( nMin > ut[j] ){ nMin = ut[j]; s = j; } } 最小値をnMinに記録

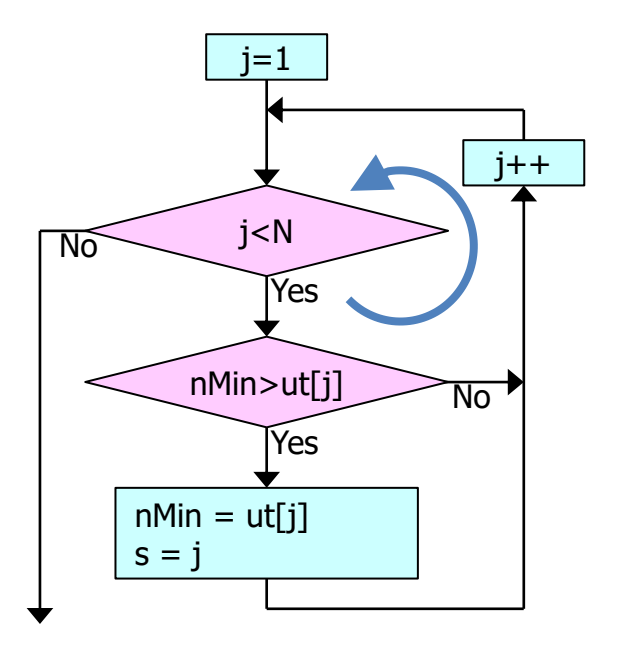

ほとんどの場合にj<Nが成り立ち、 次にnMin>ut[j]を調べるので 必ず2回比較を実行している

nMin>ut[j]が成り立つときにのみj<Nを調べる 比較の実行回数を減らす工夫として、

# 監視員(sentinel)とは

■ループ最後のj==N-1のときに必ずnMin>ut[j]が 成り立つようにする

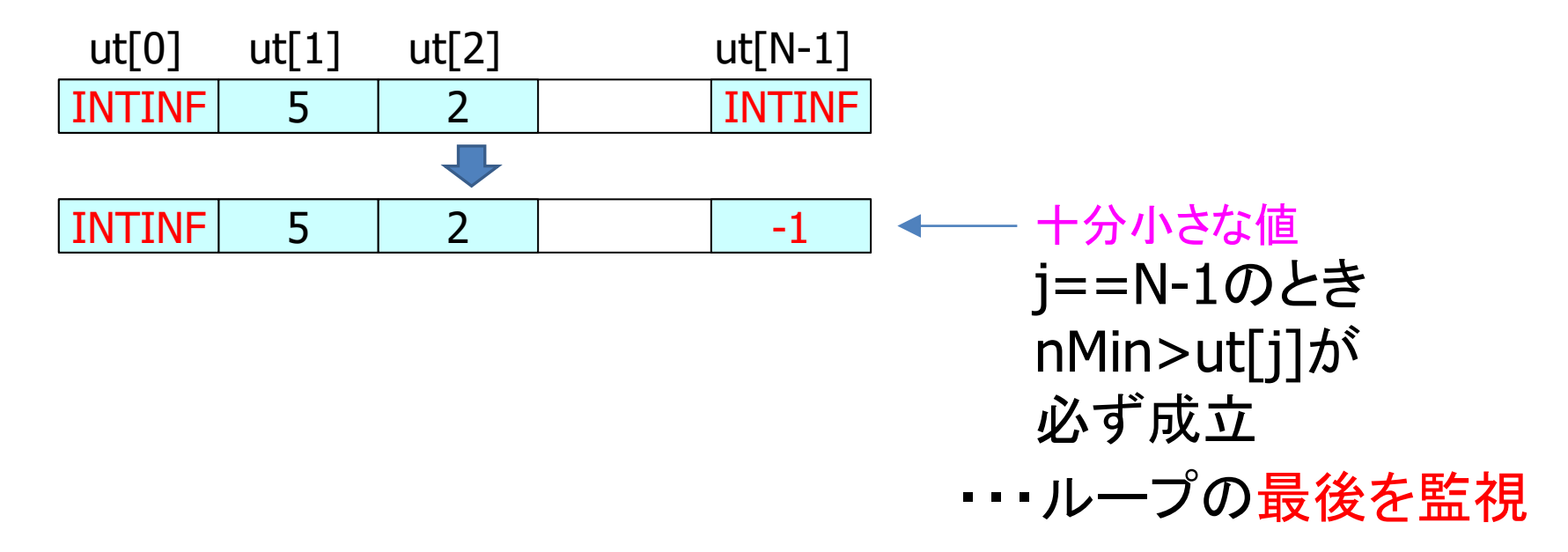

### ■nMin>ut[j]が成り立つときに、j<N-1かj==N-1かに よって必要な処理を行う

# 監視員法(sentinel法)の実装

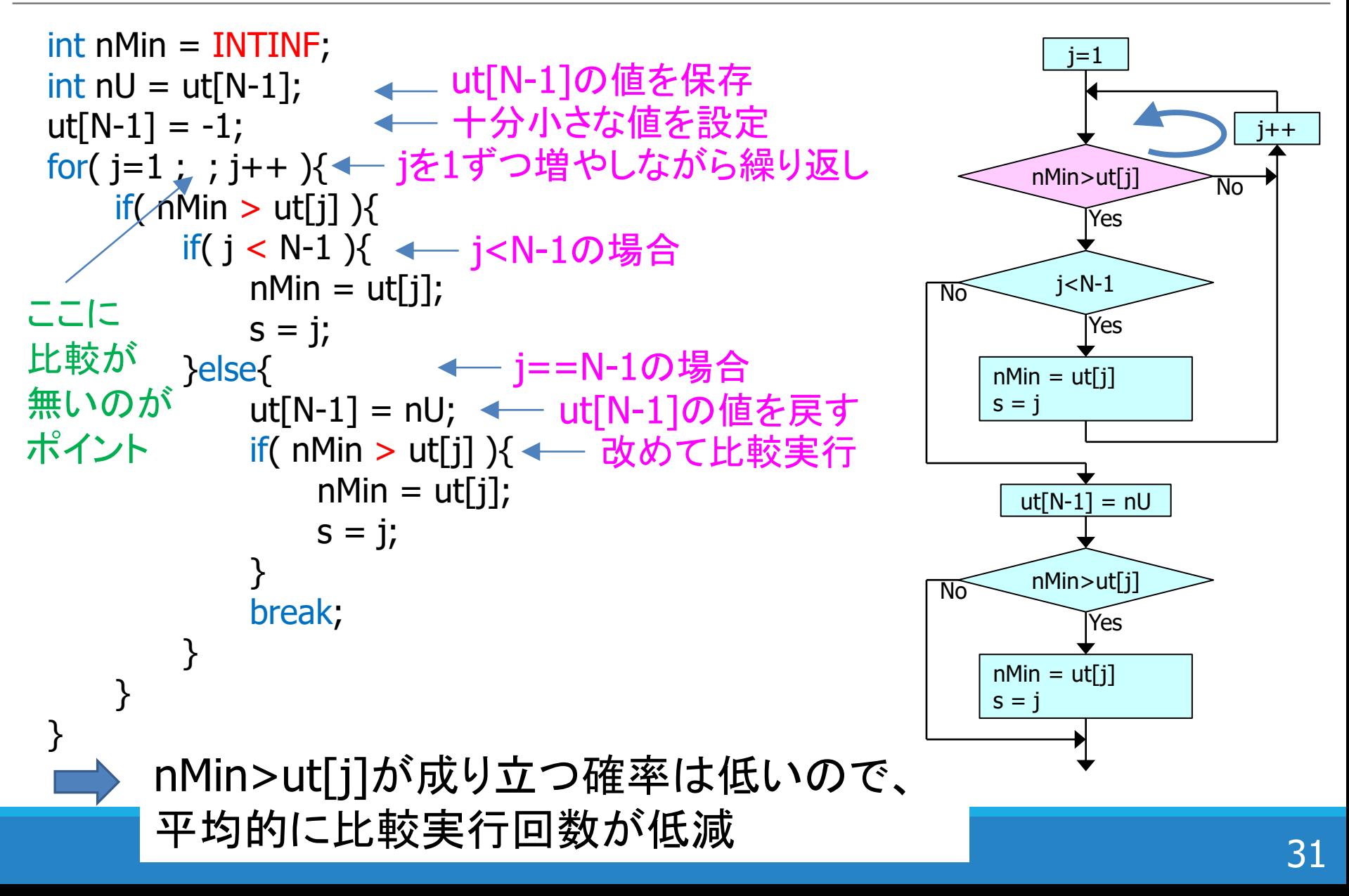

### 改善6: 最短経路長の候補選択を高効率化

■最短経路長を決定するのを、全点を調べずに済 ませたい

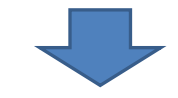

### ■次の最短経路長を決定する点の候補だけを 「集合」に入れ、集合内だけを調べる

### Dijkstra法の実装3

for(i=1 ; i<N ; i++) u[i] = INTINF; 最短経路長を無限大で初期化  $s = 0;$ u[s] = 0; ← 始点を点0とし、その最短経路長は0とする

while( 1 ){ 点sを始点とする枝(s,j)のそれぞれについて{ L = u[s]+枝(s,j)の重み; if( u[j] > L ){ u[j] = L; 点jの経路長Lを、候補集合に追加; } } 候補集合中の候補がなくなればbreak(終了); 候補集合から経路長最短の要素の点をsとする; // ここでu[s]は点sについて確定した最短経路長; 候補集合から点sの要素を取り除く; } 無限ループ 候補がなければ最短経路長が全て求まった Lは枝(s,j)を通り点jへ到達する経路の経路長 点jの経路長(暫定最短経路長)Lをu[j]に記録

### 改善6: 最短経路長の候補選択を高効率化

■最短経路長を決定するのを、全点を調べずに済 ませたい

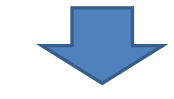

### ■次の最短経路長を決定する点の候補だけを 「集合」に入れ、集合内だけを調べる

■優先度付きキュー(Priority Queue)を利用 □「待ち行列」・・・複数の要素を入れ、1つずつ取り出し ロ キューの中から経路長が小さい順に要素を取り出す

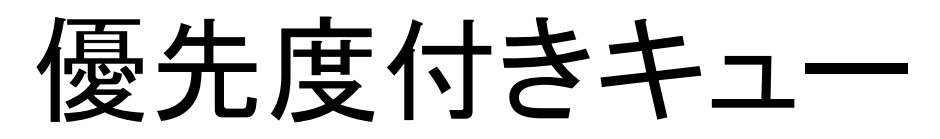

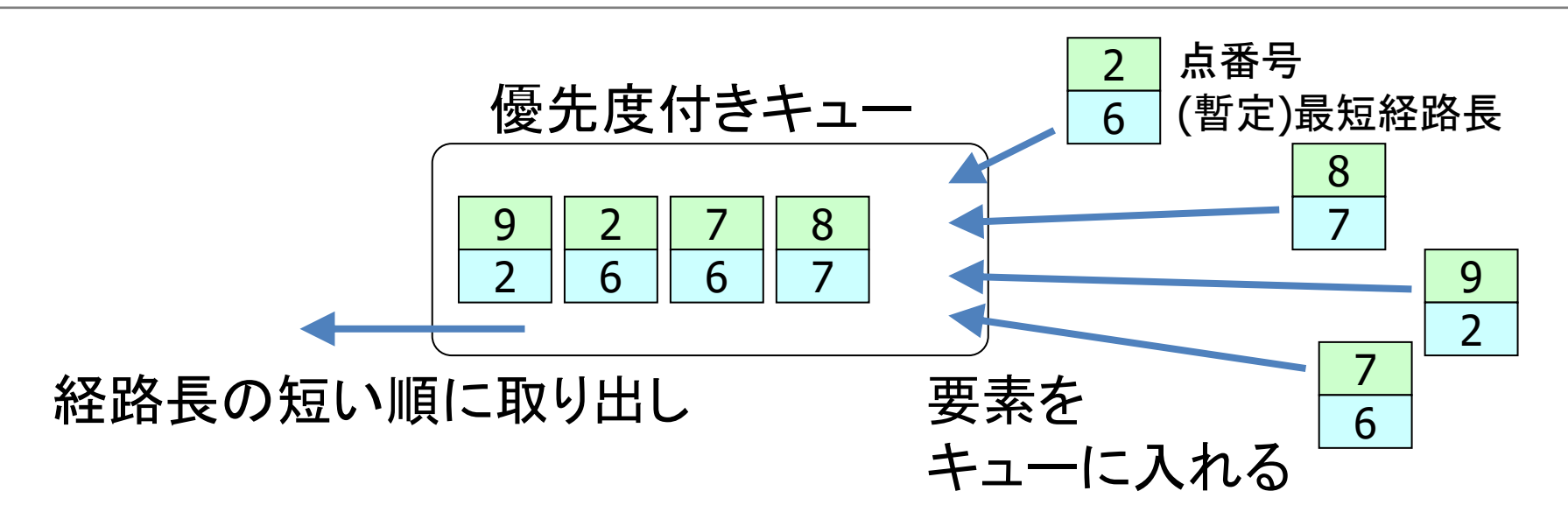

◼操作Put: 要素を1つ入れる ◼操作Get: 優先度順に要素1つを取り出し ◼状態取得IsEmpty: キューが空(要素数0)か調べ る

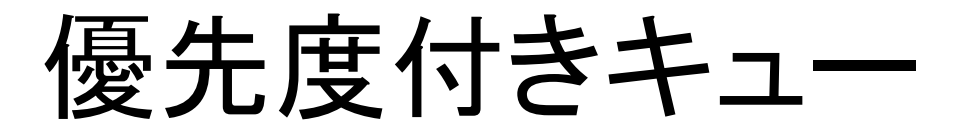

■優先度順(経路長の短い順)に取り出すため、 キュー内では要素を経路長の昇順に記録 ■ 要素をPutする際に昇順になるように要素を割り込み ■ Getする際は先頭の要素を取り出し

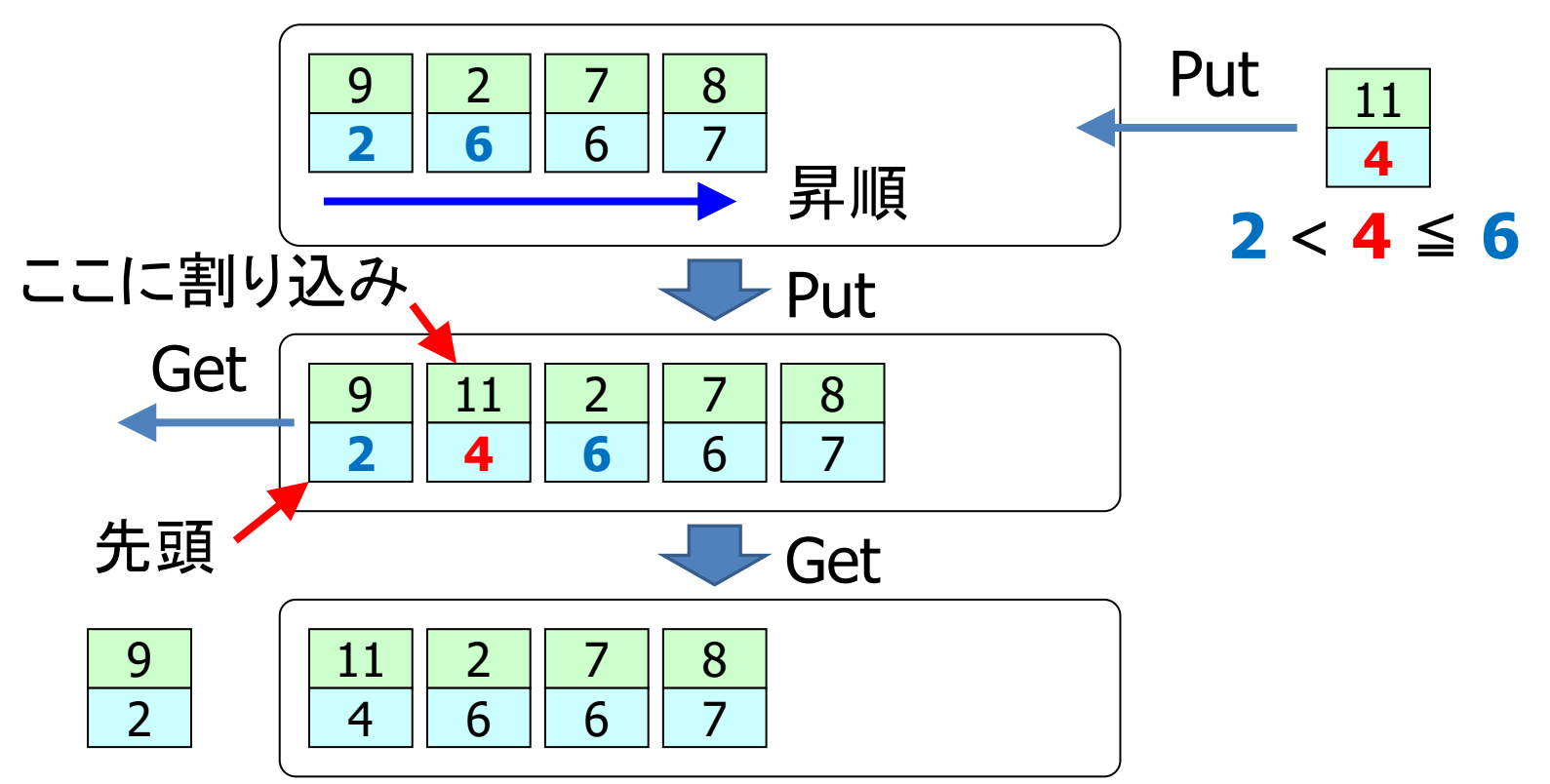

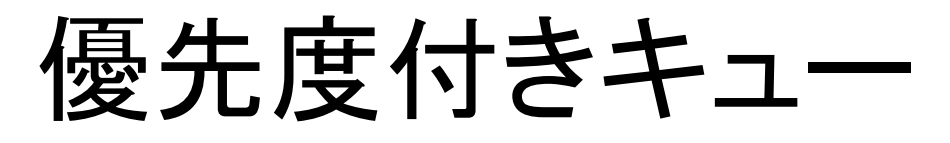

- ■Dijkstra法での利用では、Putは要素入れ替えを 考慮する必要あり
	- ■すでにキューに入っている点の最短経路長が更新され る場合がある
- 点8は経路長決定候補であり、暫定経路長=9 例 点7の最短経路長4が決定し、点8の経路長が6に減少

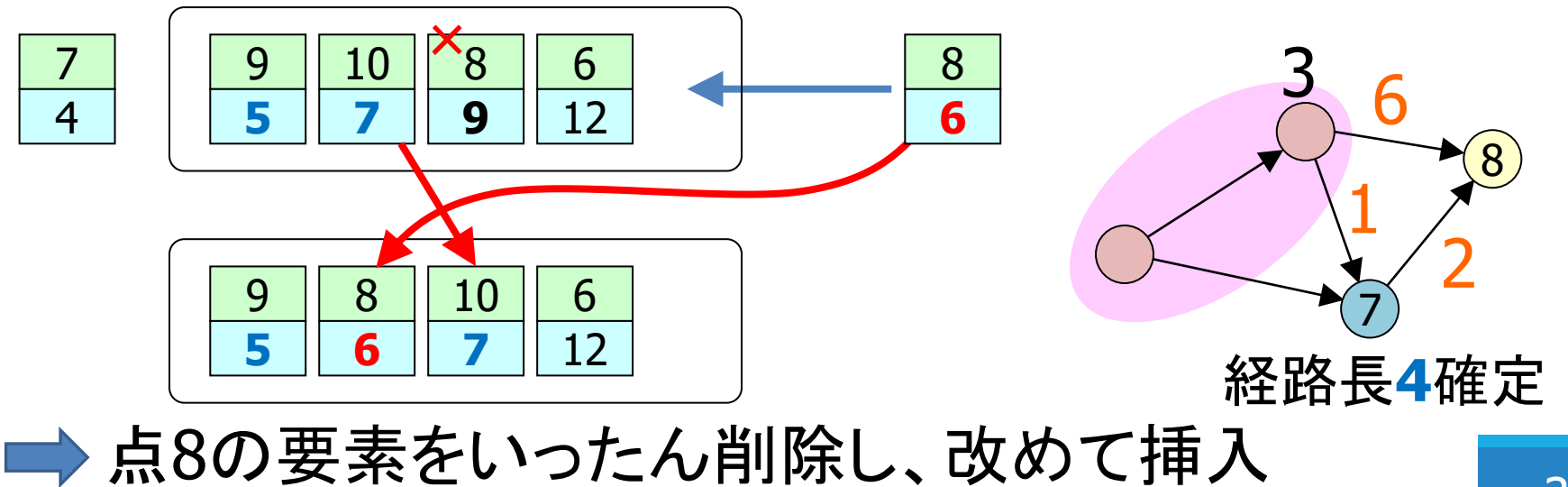

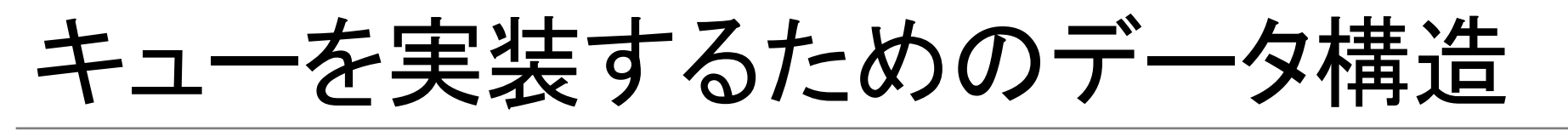

■要素を順序付けて管理したい(暫定最短経路長の昇順) ■要素の追加と削除を簡単に行いたい

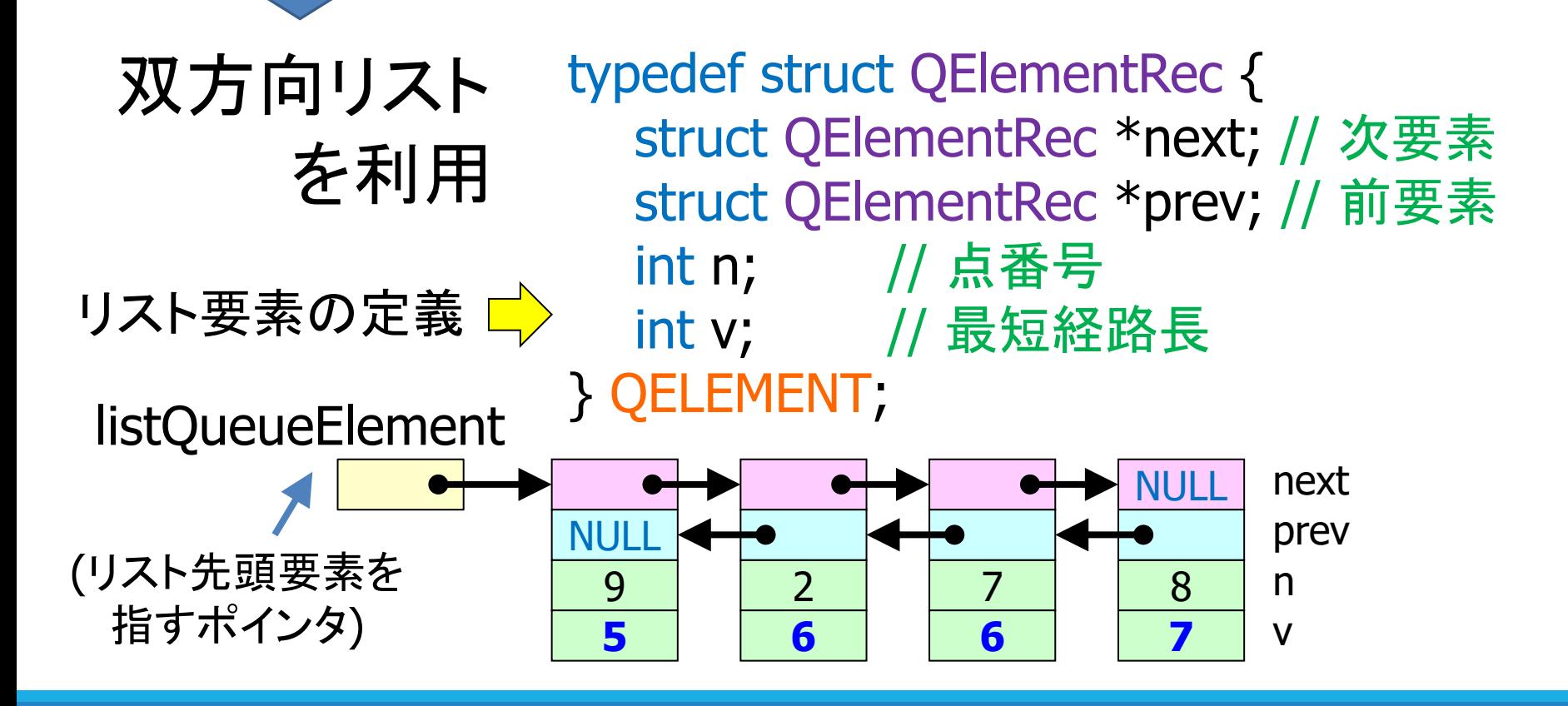

### 双方向リストの操作: 要素を追加

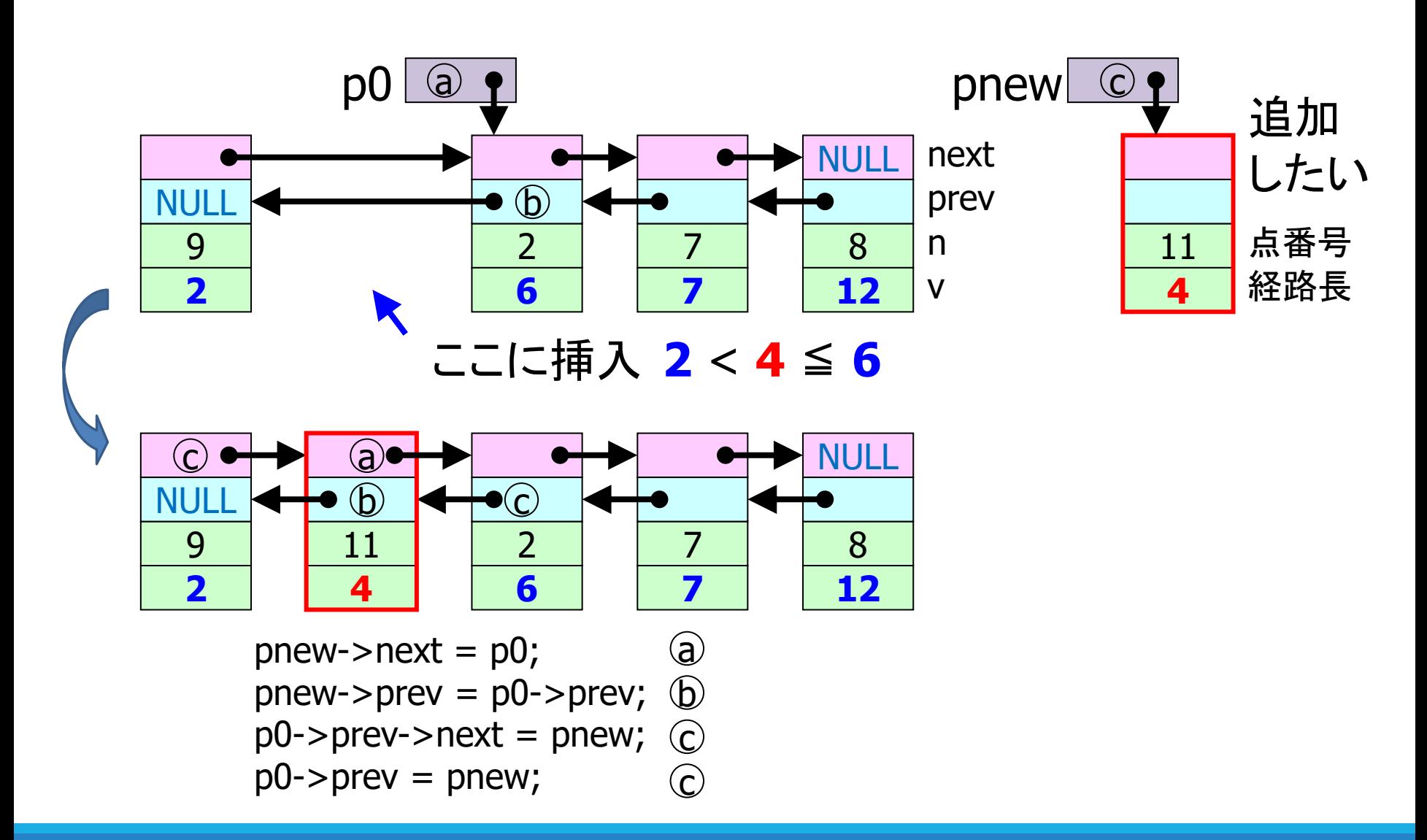

### 双方向リストの操作: 要素を削除

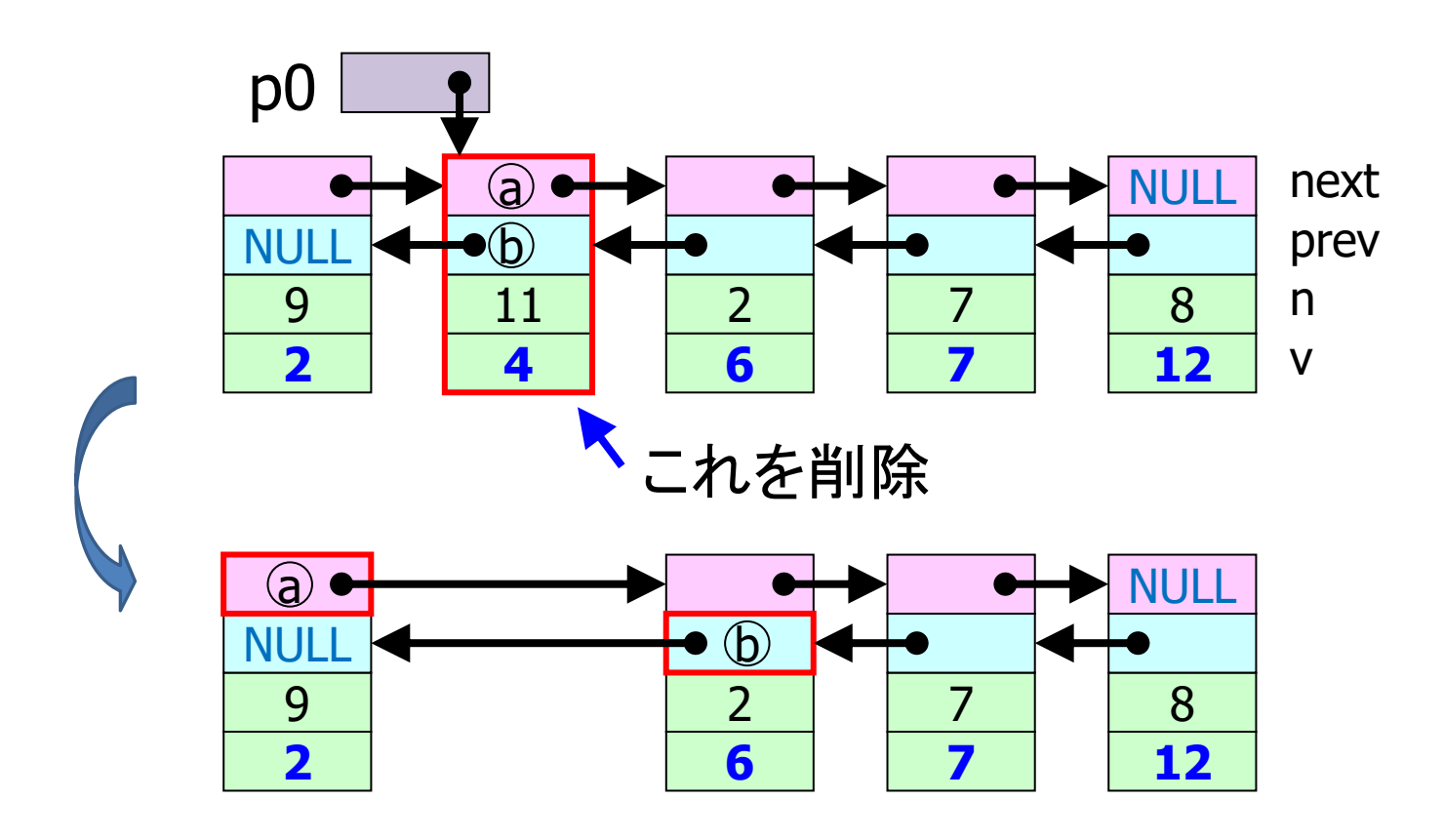

p0->prev->next = p0->next; a p0->next->prev = p0->prev; b

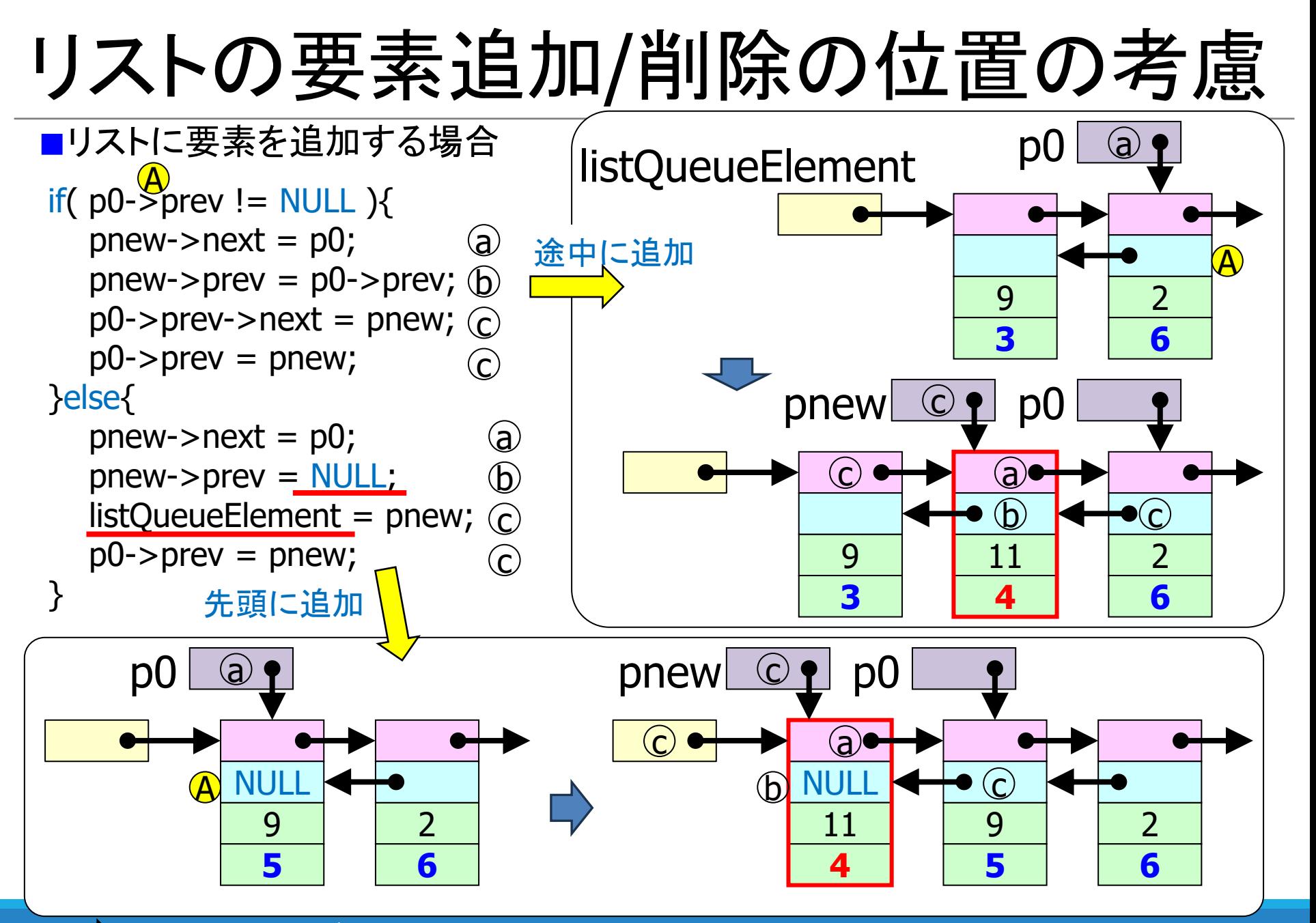

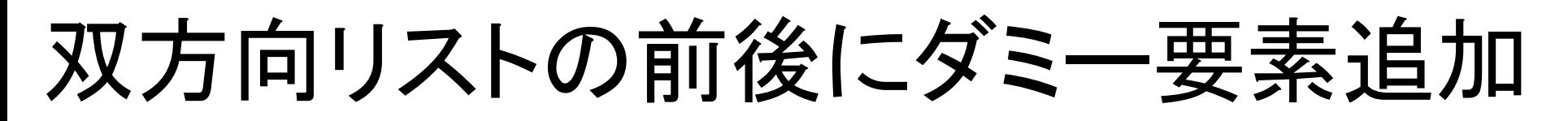

■リストの先頭・末尾の場合に要素の追加・削除は リスト途中の場合とは異なった操作になる

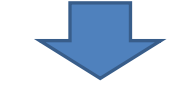

■場合分けを避けるため、リストの前後にダミー要 素を置く ■ 常にリスト途中の要素追加・削除となる

(リスト先頭のダミー要素を指すポインタ)

listQueueElement

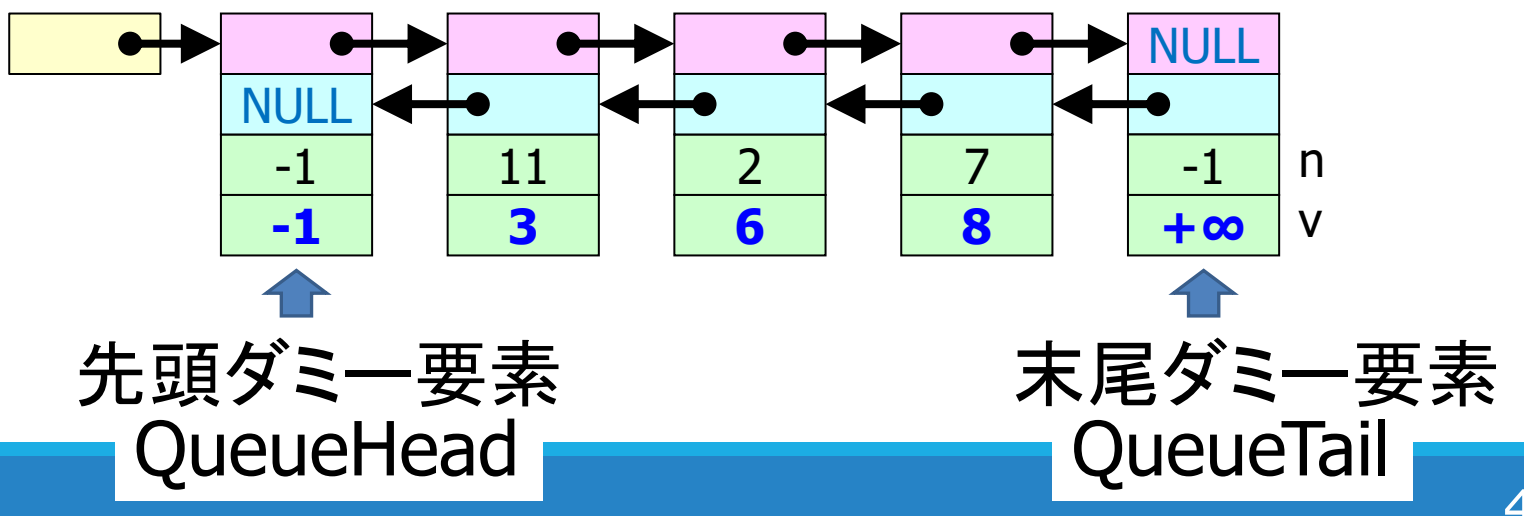

### リスト上の削除対象要素を検索

### ■ある点番号nの要素をリスト上で検索し、見つかれば削除

p0 = listQueueElement->next; // listQeueuElementはHeadダミー要素を指す // 本来の先頭要素はlistQeueuElement->next

```
while(p0 != NULL ){
  if( p0->n == n ){
点番号nの要素がリストに存在
    p0->prev->next = p0->next;
    p0->next->prev = p0->prev;
    free( p0 );
要素のメモリ領域を解放
    break;
  }
 p0 = p0->next;
}
                              点番号nの要素をリストから削除
```
★発展: ループの中に比較が2つある ⇒ 監視員法(sentinel法)を利用して高速化が可能

### 優先度付きキューのクラスを定義

- ■クラス CPQueue (Priority Queue)
	- コンストラクタ CPQueue(N) 最大要素数Nのキューを作成
	- **□** 操作 Put(int n, int L) 点n、その暫定最短経路長Lをキューに入れる
	- **□ 操作 Get(void)** キューの最大優先度(経路長最短)の点番号を返すとと もに、その要素をキューから削除する
	- **□ 属性取得 IsEmpty(void)** キューが(先頭、末尾のダミー要素は除いて)空か否か を関数値として返す

(オブジェクト指向(C++))

# クラスCPQueue

■ メンバ変数 QELEMENT \*listQueueElement; QELEMENT QueueHead, QueueTail; ← ダミー要素(先頭、末尾) int nCountElement;

### ■ コンストラクタ

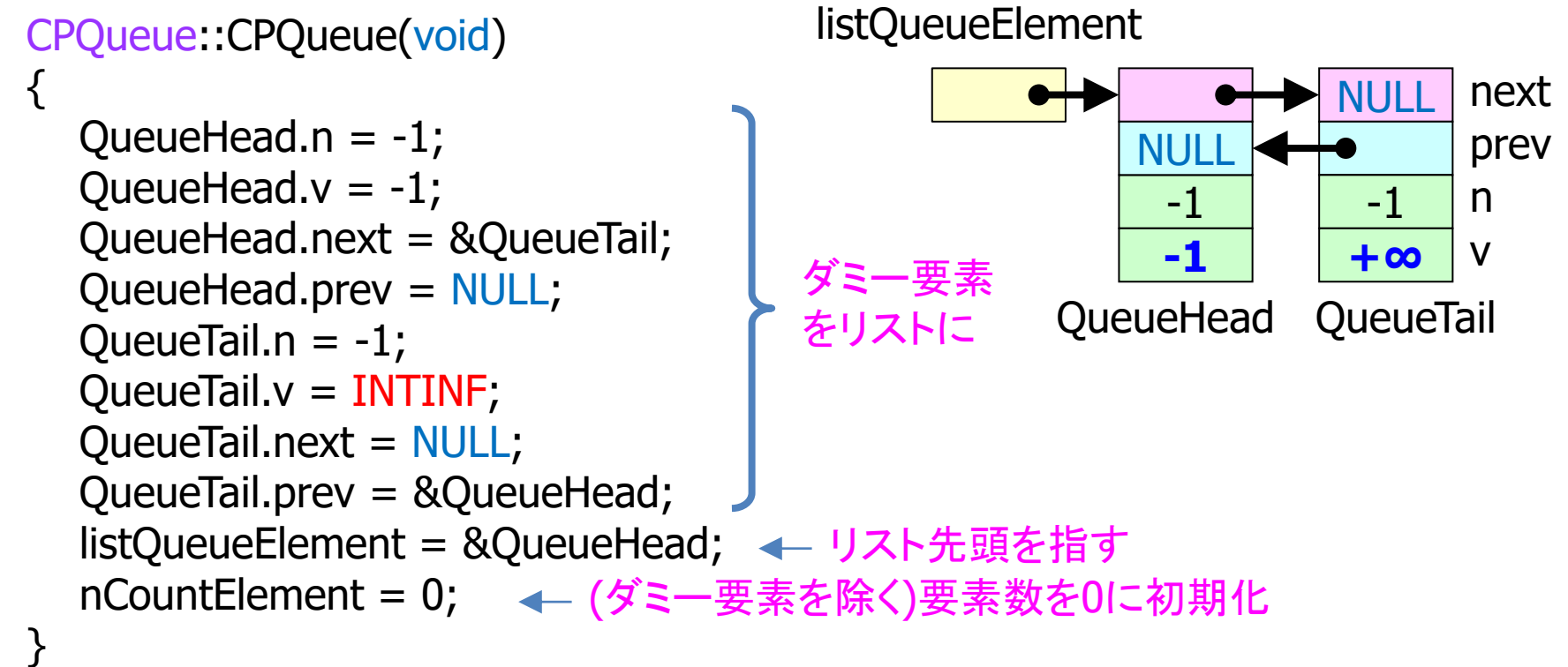

# クラスCPQueue

```
■ 操作 Put
void CPQueue::Put(int n, int L)
{
  QELEMENT *pnew=NULL, *p0 = listQueueElement->next;
  while(p0!= NULL){
    if( p0->n == n ){ // キュー中にnの要素があれば削除する
       p0->prev->next = p0->next; p0->next->prev = p0->prev;
       nCountElement--; pnew = p0;
       break;
    }
    p0 = p0->next;
  }
  if( pnew == NULL ) pnew = (QELEMENT * )malloc( sizeof(QELEMENT) );
  pnew->n = n; pnew->v = L; // n, Lを昇順の位置に挿入する
  p0 = listQueueElement->next;
  while( L > p0 \rightarrow v ) p0 = p0 \rightarrownext;
  pnew\text{-}>\text{next} = p0; pnew-\text{prev} = p0\text{-}\text{prev};p0->prev->next = pnew; p0->prev = pnew;
  nCountElement++;
要素数を1増加}
                                        要素p0(点番号n)をリストから削除
                                                  pnewをp0の前に挿入
                  要素数を1減少 要素のメモリ領域を再利用
                                           要素のメモリ領域を割り当て
```
# クラスCPQueue

```
■ 操作 Get
 int CPQueue::Get(void)
 {
   QELEMENT *p0 = listQueueElement->next; // 先頭要素
   int n = p0->n;
   // 先頭要素を削除
   p0->prev->next = p0->next;
   p0->next->prev = p0->prev;
   if( nCountElement > 0 ) free( p0 );
   nCountElement--;
   return n;
 }
int CPQueue::IsEmpty(void)
 {
    return nCountElement == 0;
 }
■ 属性取得 IsEmpty
                                      ■ デストラクタ
                                        int CPQueue::~CPQueue(void)
                                        {
                                           // 何もする必要なし
                                        }
                               nCountElement(要素数)が0ならば
                               nCountElement==0は非ゼロ(真)、
                               nCountElementが0でなければ
                               nCountElement==0はゼロ(偽)
                                   削除する要素のメモリ領域を解放
```
### Dijkstra法の実装3

#include "CPQueue.h"

```
CPQueue pq(); < 一優先度付きキューのオブジェクトを作成
for(i=1; i < N; i++) u[i] = INTINF;s = 0;
u[s] = 0;while(1){
   点sを始点とする枝(s,j)のそれぞれについて{
     L = u[s]+枝(s,j)の重み;
     if( u[j] > L ){
        u[j] = L;pq.Put( j, L );
      }
   }
  if( pq.IsEmpty() ) break;
  s = pq.Get();
}
                       キューが空、すなわち候補がなければ
                       最短経路長が全て求まった
              ← キューの先頭要素を取り出し、点番号をsに読み取り
                       点jについて、より小さい暫定最短経路長が
                       得られたら、キューに入れる(入れ替える)
                               オブジェクト名(変数名): pq
```
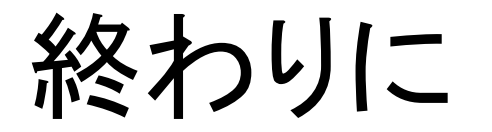

■候補挿入位置を配列先頭から探索しているが、既 存候補は経路長が昇順になっているので二部探 索など効率よい探索手法が使えるはず ロ それに適したデータ構造は?

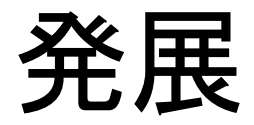

### ■最短経路長を与える経路を知るには?

### ■2番目の最短経路、3番目の最短経路は?

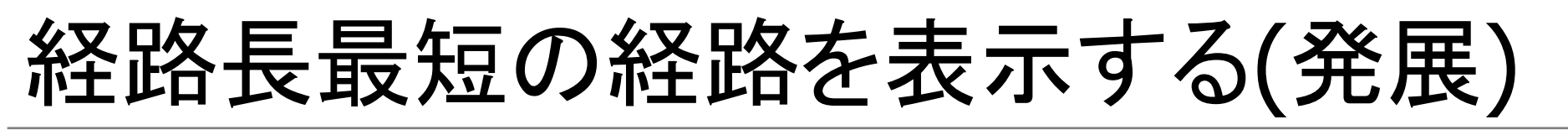

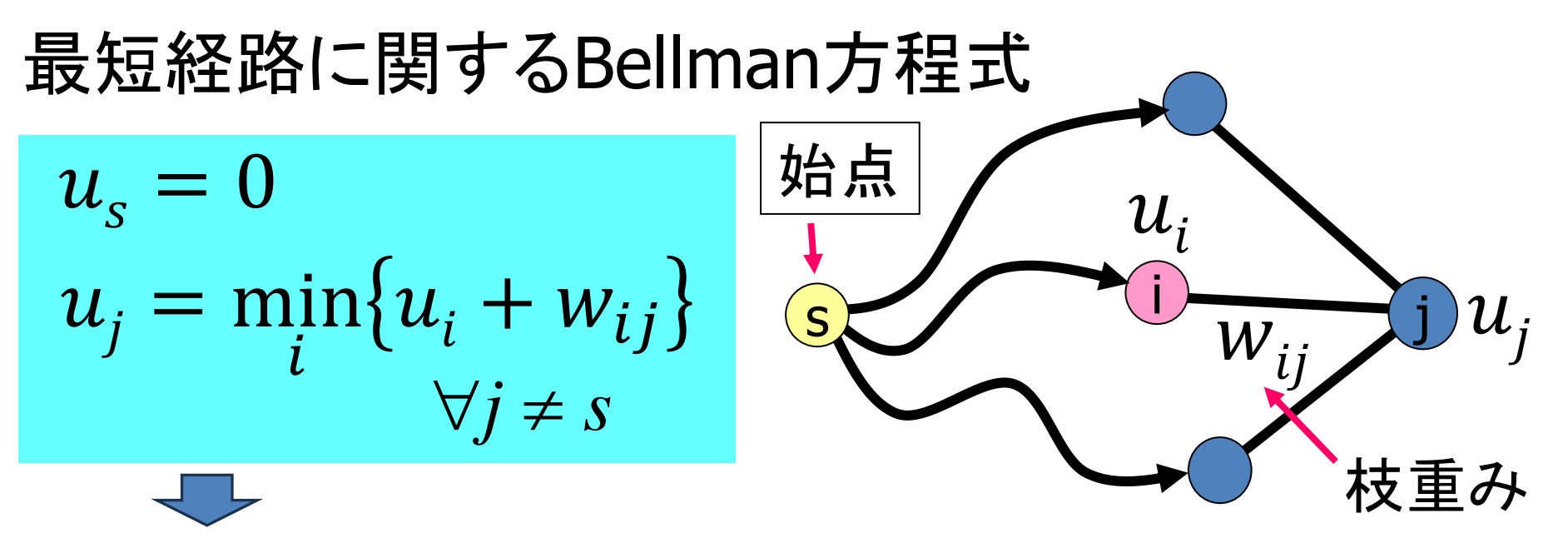

最短経路上で直前の点がどれかが分かる **■ 配列 prev[j] を用意し、prev[j] = i を記録** 

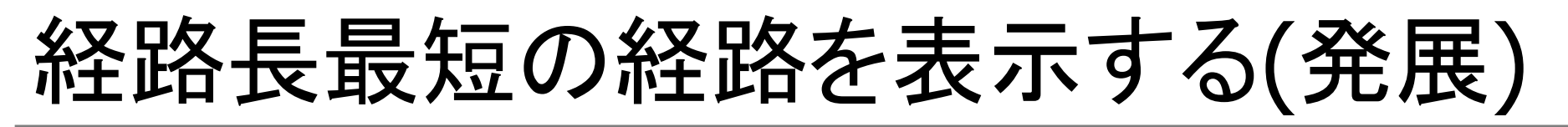

1 2 4 3 始点 ◎ 2 2 4 3 2 多 終点 2 1 3 6 4 0 2 5 0 5  $prev[0] = -1$  $prev[1] = 0$  $prev[2] = 0$  $prev[3] = 1$  $prev[4] = 2$  $prev[5] = 4$ 

終点から順に直前点をたどる  $\Rightarrow$  4 = prev[5]  $\Rightarrow$  2 = prev[4]  $\Rightarrow$  0 = prev[2] 終点番号 5 経路は 5 ← 4 ← 2 ← 0 ・・・逆順になっている

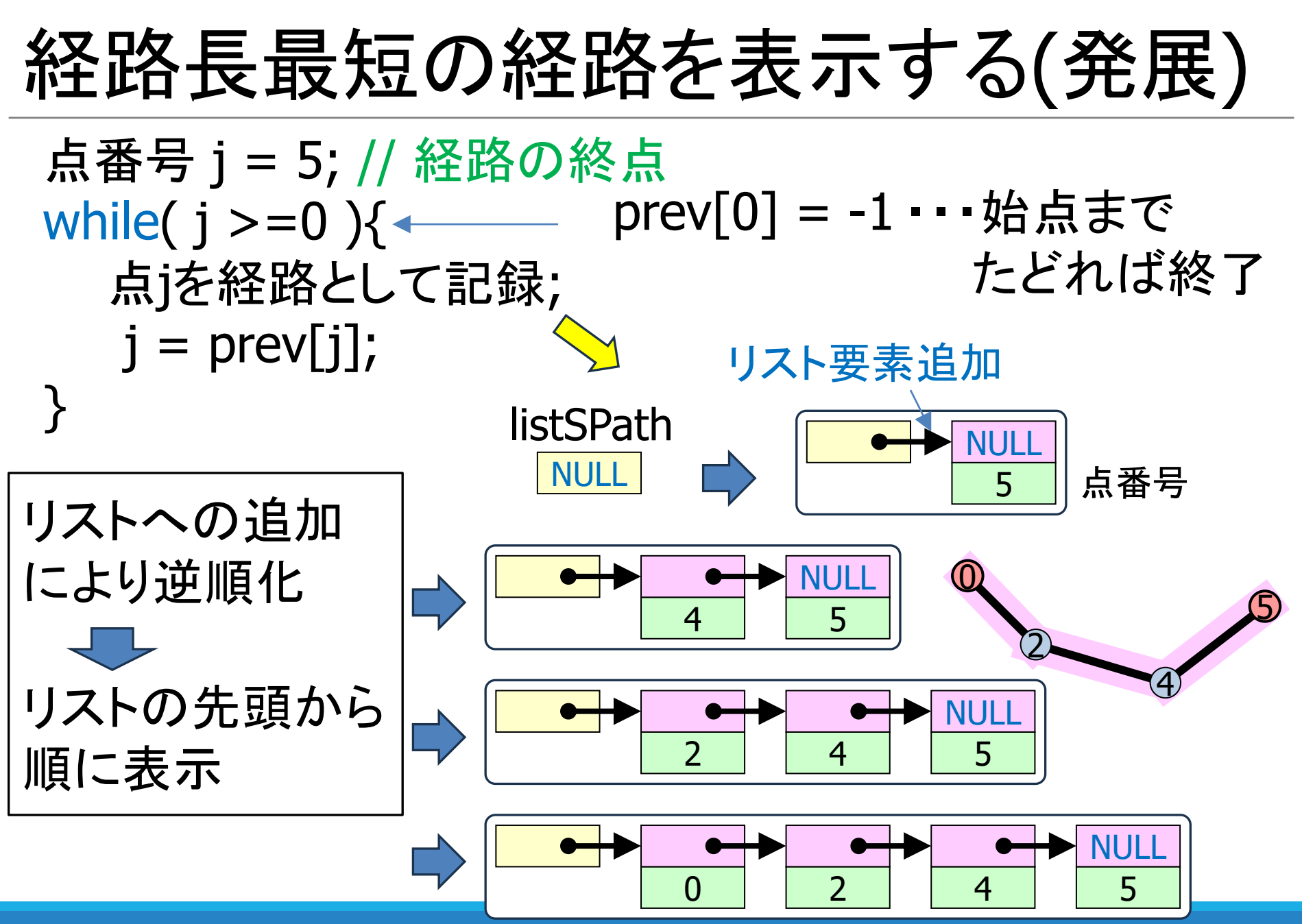

# 経路長最短の経路を表示する(発展)

int \*prev =  $(int * )$ malloc $(N * size of (int ) )$ ;

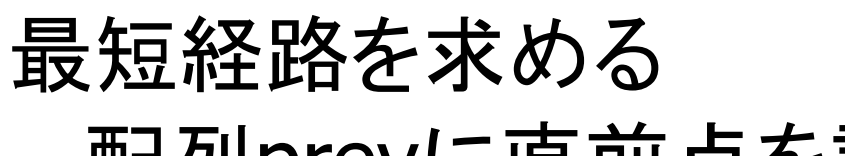

配列prevに直前点を記録

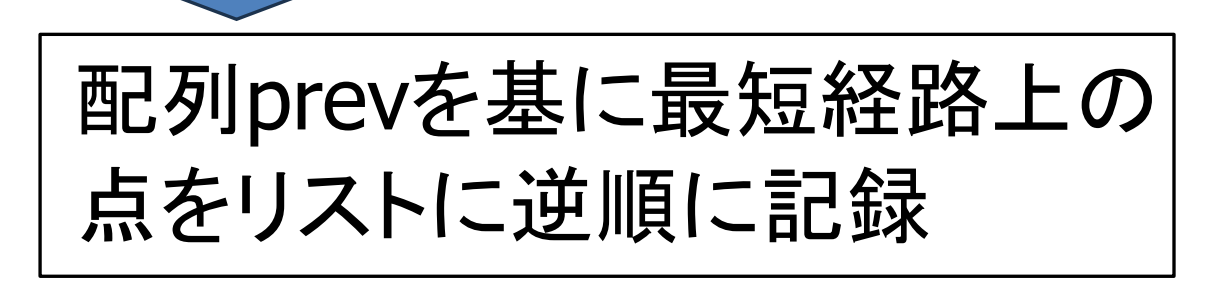

リスト上の点を順に表示

リスト要素と配列prevのメモリ解放